## CS 188: Artificial Intelligence Perceptrons, Linear/Logistic Regression

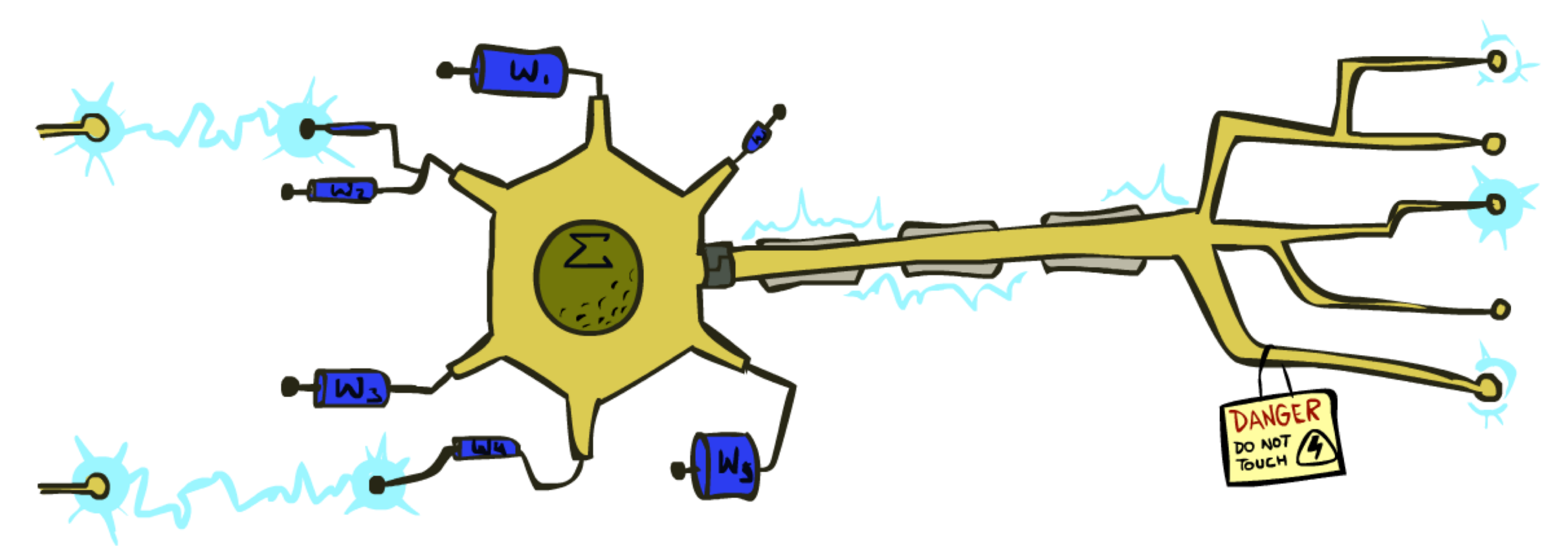

Instructors: Angela Liu and Yanlai Yang

University of California, Berkeley

(Slides adapted from Pieter Abbeel, Dan Klein, Anca Dragan, Stuart Russell and Dawn Song)

## Supervised Learning

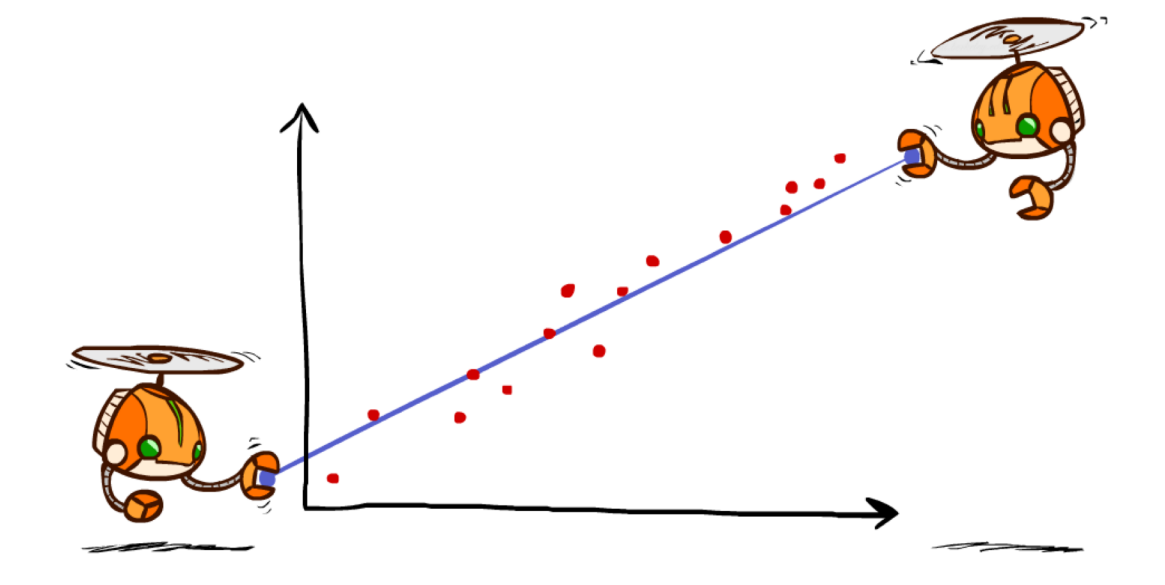

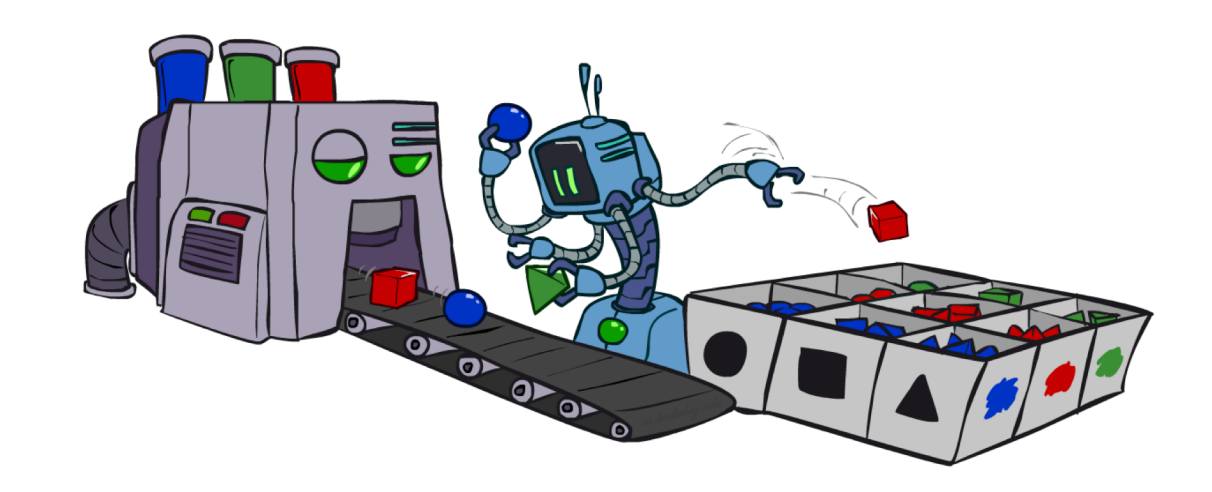

#### *Regression*

learning a function with real-valued output value

#### *Classification*

learning a function with discrete output value

## Linear Regression

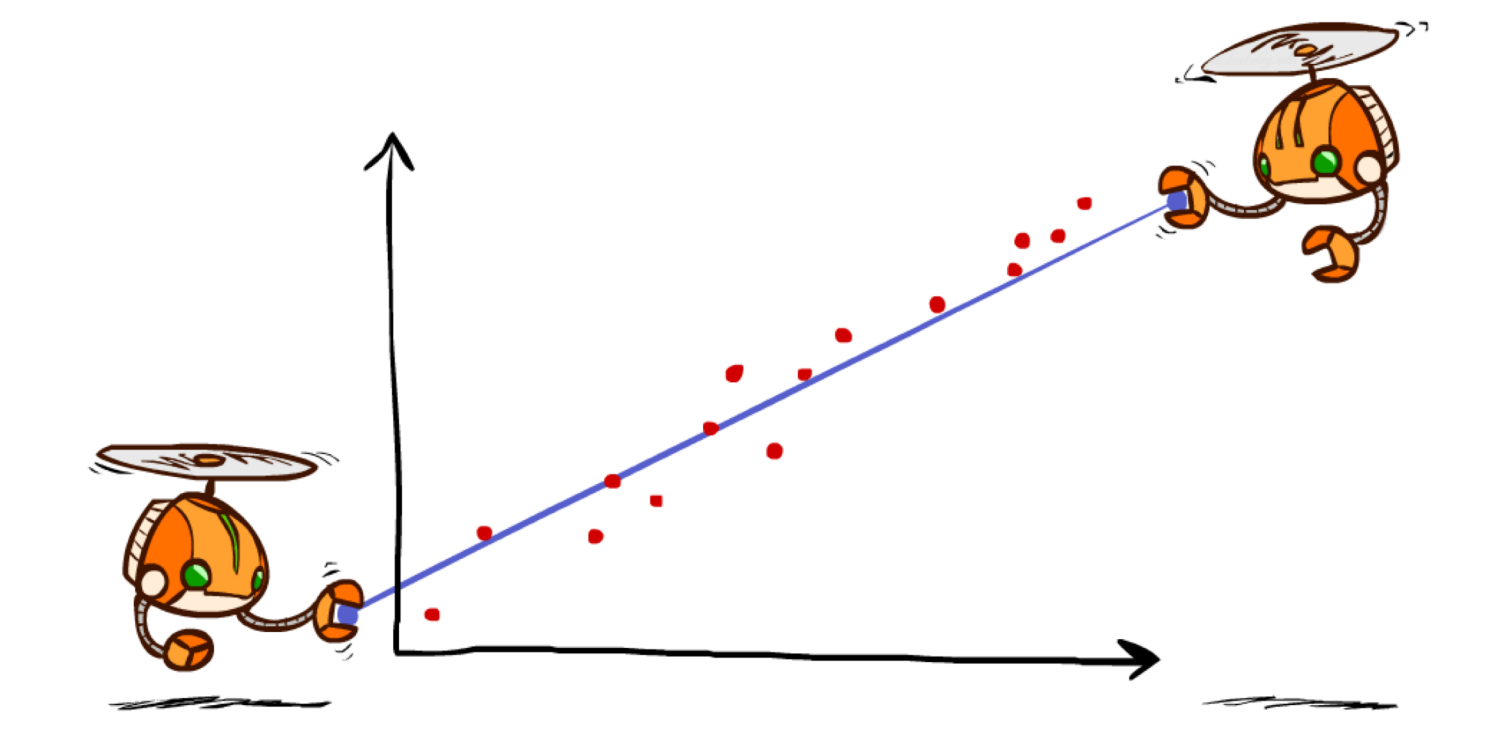

Model: Linear functions

## Linear Regression

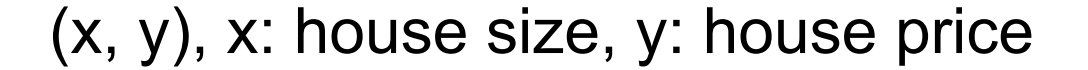

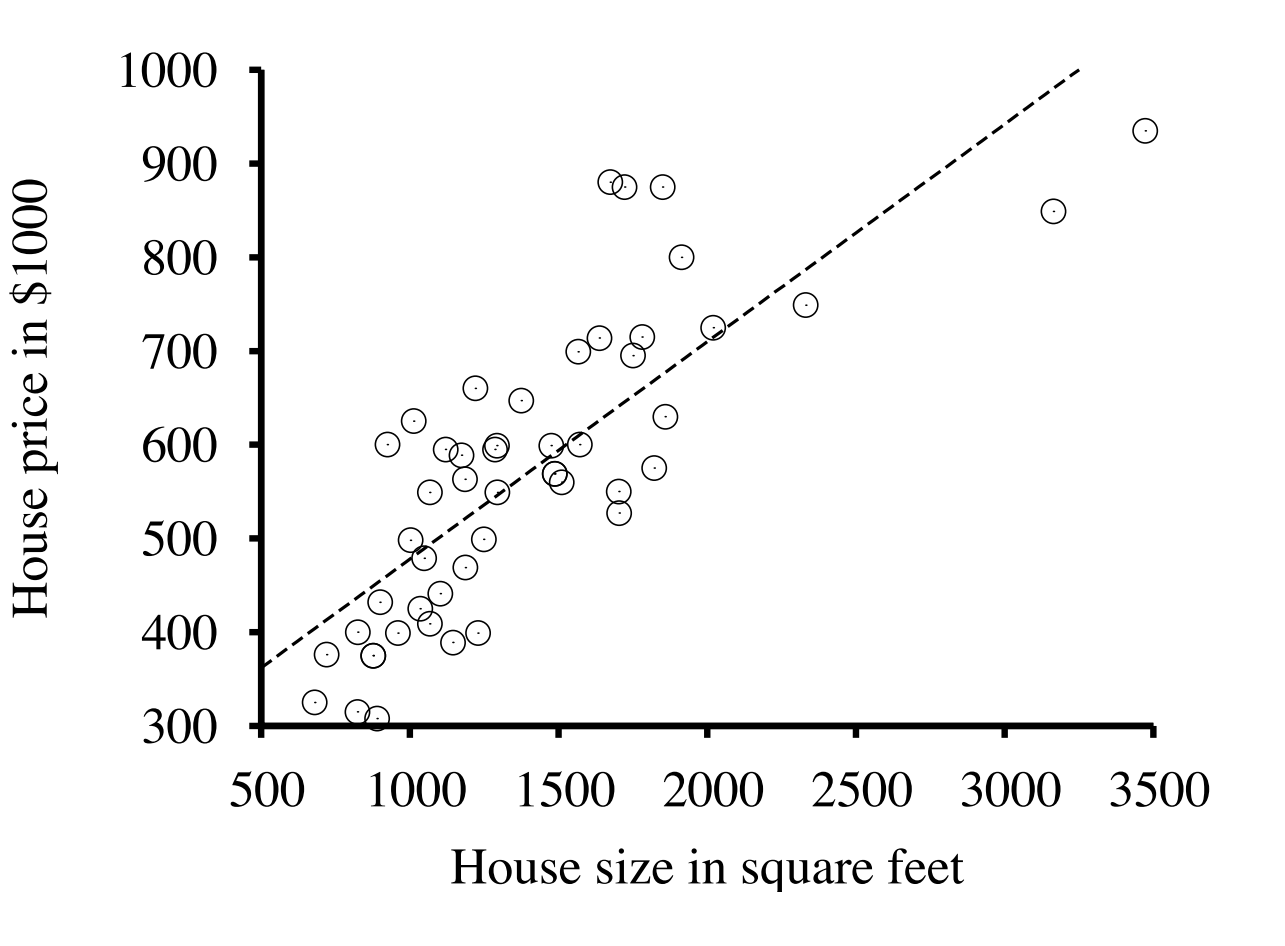

Berkeley house prices, 2009

### Linear regression  $=$  fitting a straight line/hyperplane

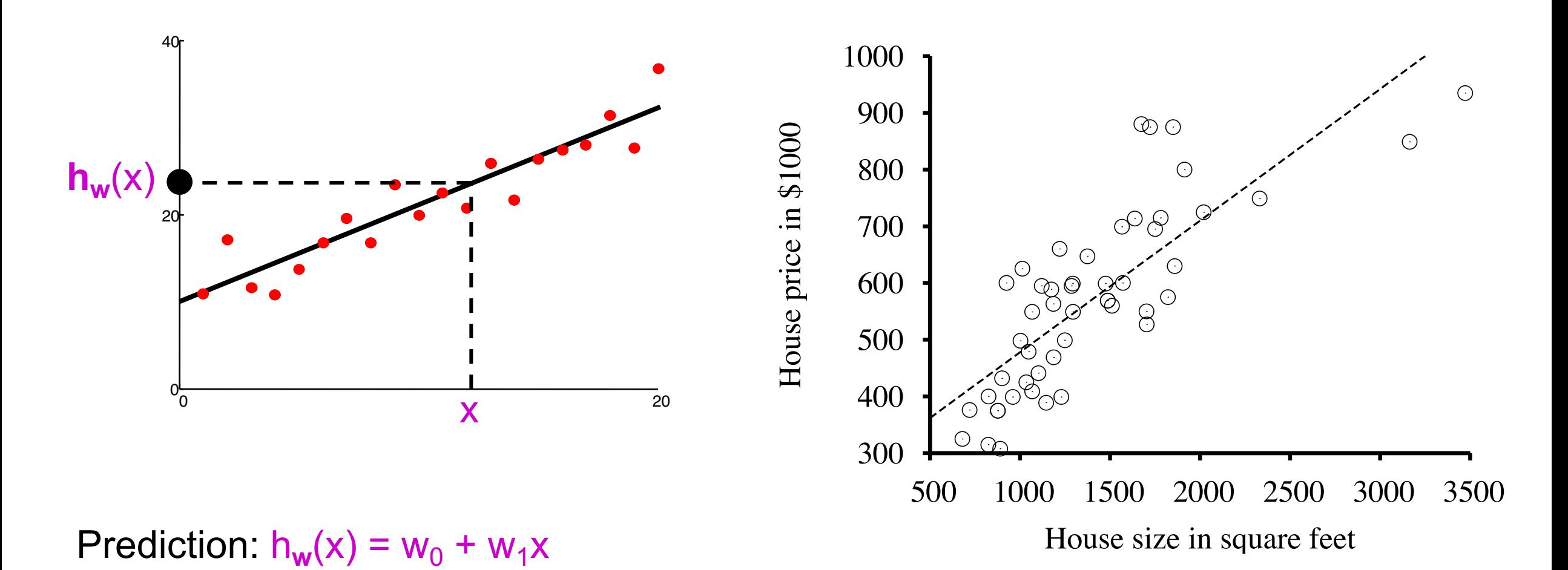

Berkeley house prices, 2009

#### Prediction error

Error on one instance:  $y - h_w(x)$ 

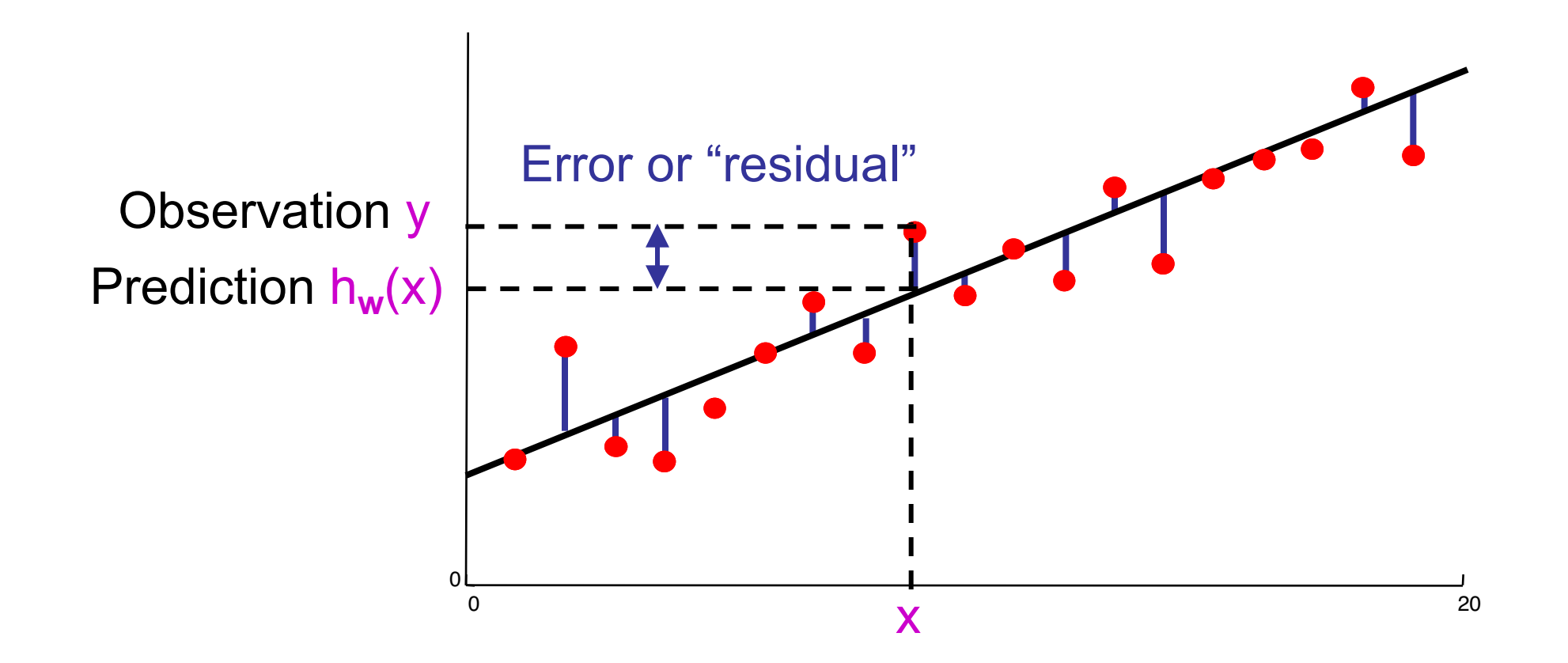

### Find w

- Define loss function
- Find w<sup>\*</sup> to minimize loss function

## Least squares: Minimizing squared error

- L2 loss function: sum of squared errors over all examples
	- § Loss = \_\_\_\_\_\_\_\_\_\_\_\_\_\_\_\_\_\_\_\_\_\_\_\_\_\_\_\_
- $\blacksquare$  We want the weights  $w^*$  that minimize loss
- At w<sup>\*</sup> the derivatives of loss w.r.t. each weight are zero:
	- $\partial Loss / \partial w_0 =$
	- § ¶Loss/¶w1 = \_\_\_\_\_\_\_\_\_\_\_\_\_\_\_\_\_\_\_\_\_\_\_\_\_\_
- Exact solutions for N examples:
	- $w_1 = [N \sum_j x_j y_j (\sum_j x_j)(\sum_j y_j)] / [N \sum_j x_j^2 (\sum_j x_j)^2]$  and  $w_0 = \frac{1}{N} [\sum_j y_j w_1 \sum_j x_j]$
- For the general case where x is an n-dimensional vector
	- **X** is the data matrix (all the data, one example per row); **y** is the column of labels
	- $\mathbf{w}^* = (\mathbf{X}^T \mathbf{X})^{-1} \mathbf{X}^T \mathbf{y}$

## Least squares: Minimizing squared error

- L2 loss function: sum of squared errors over all examples
	- Loss =  $\Sigma_j (y_j h_w(x_j))^2 = \Sigma_j (y_j (w_0 + w_1 x_j))^2$
- $\blacksquare$  We want the weights  $w^*$  that minimize loss
- At w<sup>\*</sup> the derivatives of loss w.r.t. each weight are zero:
	- $\partial \text{Loss}/\partial w_0 = -2 \Sigma_j (y_j (w_0 + w_1 x_j)) = 0$
	- $\partial \text{Loss}/\partial w_1 = -2 \sum_j (y_j (w_0 + w_1x_j)) x_j = 0$
- Exact solutions for N examples:
	- $w_1 = [N \sum_j x_j y_j (\sum_j x_j)(\sum_j y_j)] / [N \sum_j x_j^2 (\sum_j x_j)^2]$  and  $w_0 = \frac{1}{N} [\sum_j y_j w_1 \sum_j x_j]$
- For the general case where x is an n-dimensional vector
	- **X** is the data matrix (all the data, one example per row); **y** is the column of labels
	- $\mathbf{w}^* = (\mathbf{X}^T \mathbf{X})^{-1} \mathbf{X}^T \mathbf{y}$

## Regression vs Classification

- Linear regression when output is binary,  $y \in \{-1, 1\}$ 
	- $h_w(x) = w_0 + w_1 x$

- Linear classification
	- Used with discrete output values
	- Threshold a linear function
	- $h_w(x) = 1$ , if  $w_0 + w_1 x \ge 0$
	- $h_w(x) = -1$ , if  $w_0 + w_1 x < 0$

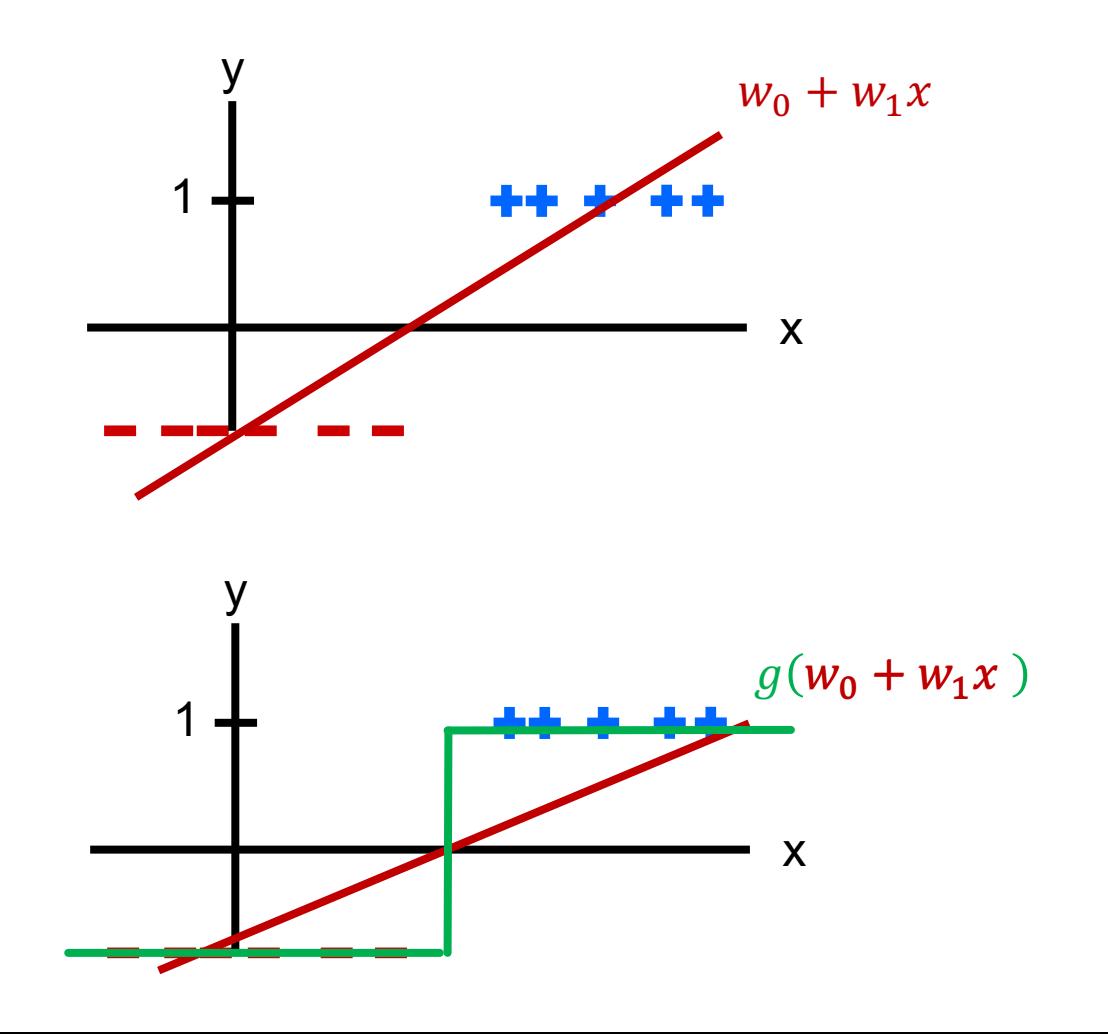

#### Linear Classifiers

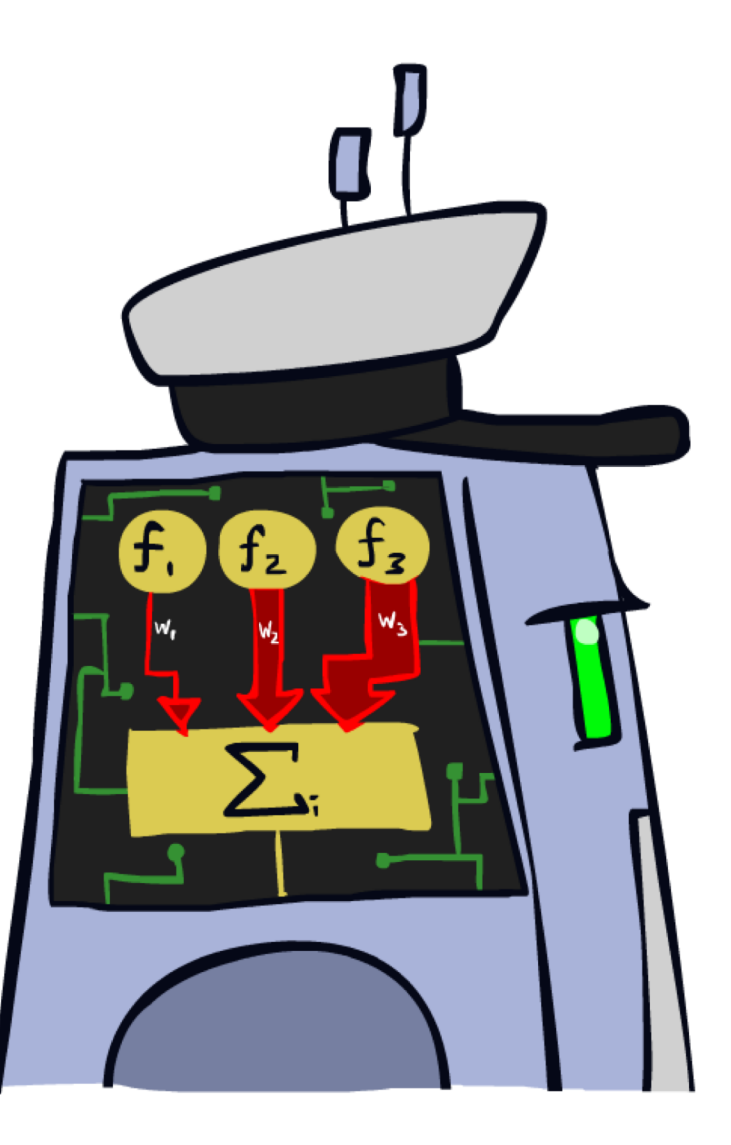

#### Feature Vectors

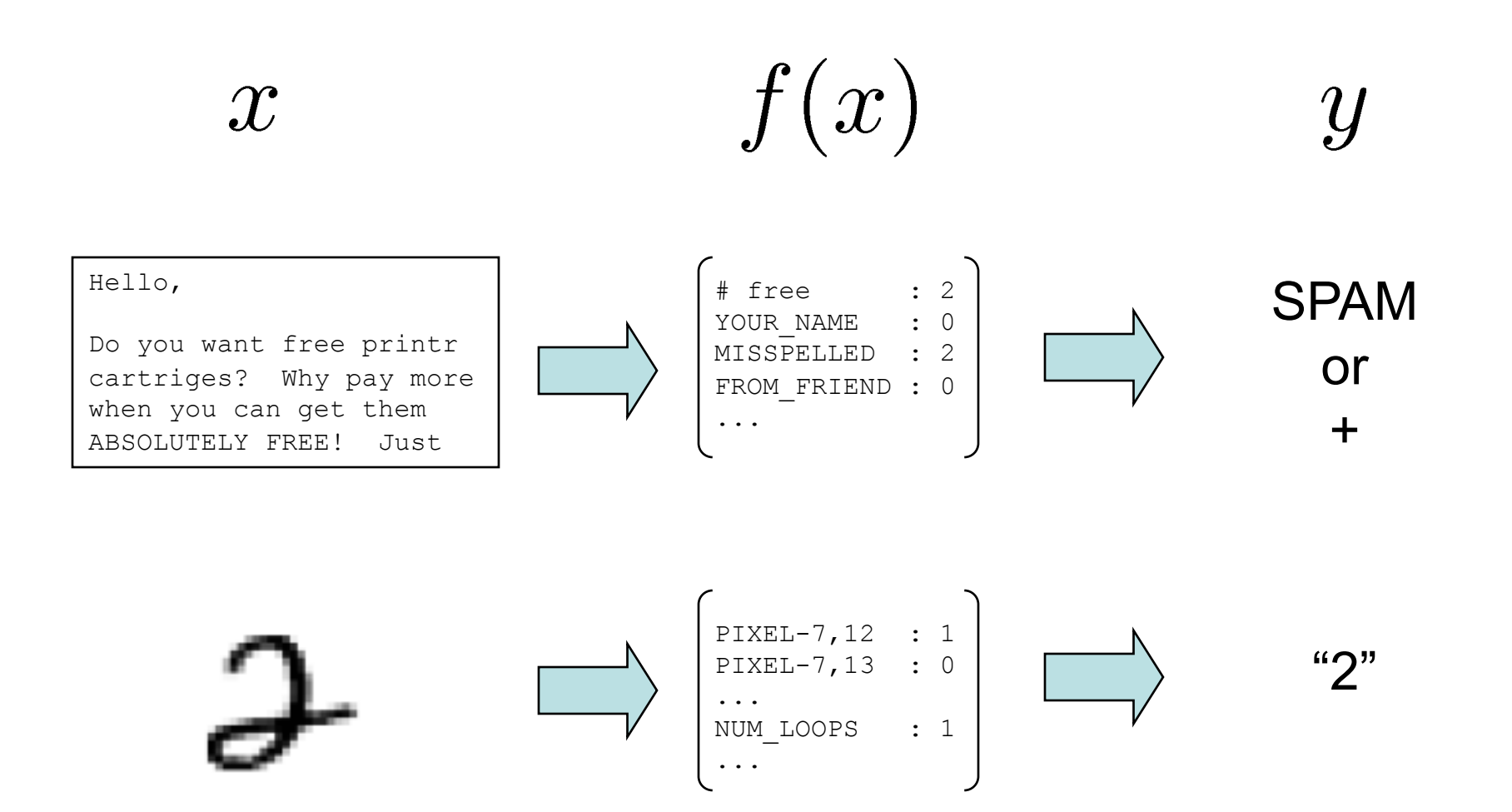

## Linear Classifiers

- Inputs are feature values
- Each feature has a weight
- Sum is the activation

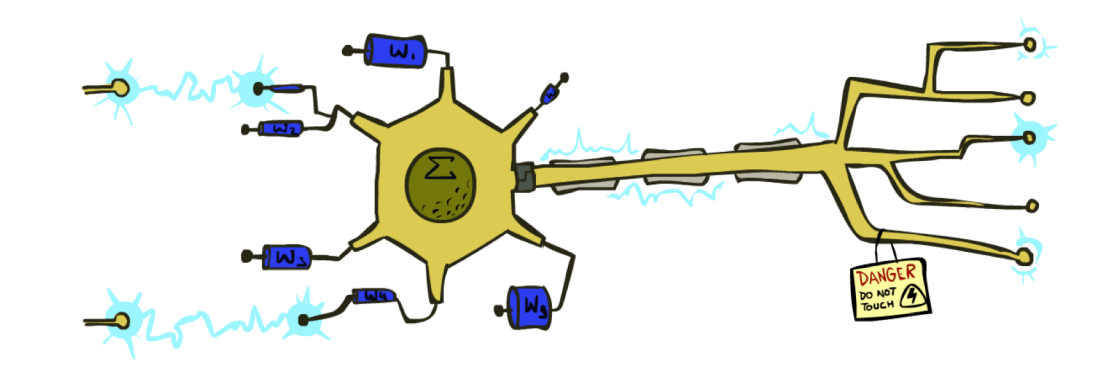

$$
\text{activation}_w(x) = \sum_i w_i \cdot f_i(x) = w \cdot f(x)
$$

- **•** If the activation is:
	- Positive, output  $+1$
	- § Negative, output -1

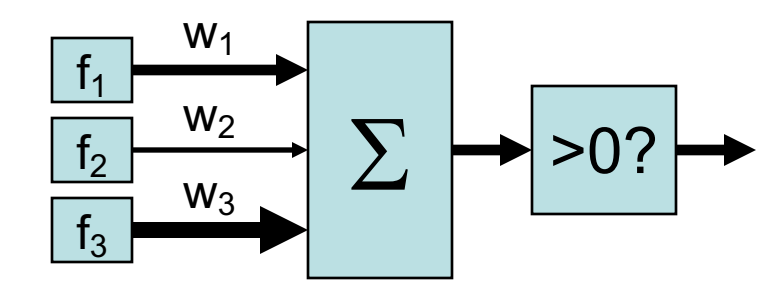

# Weights

- Binary case: compare features to a weight vector
- Learning: figure out the weight vector from examples

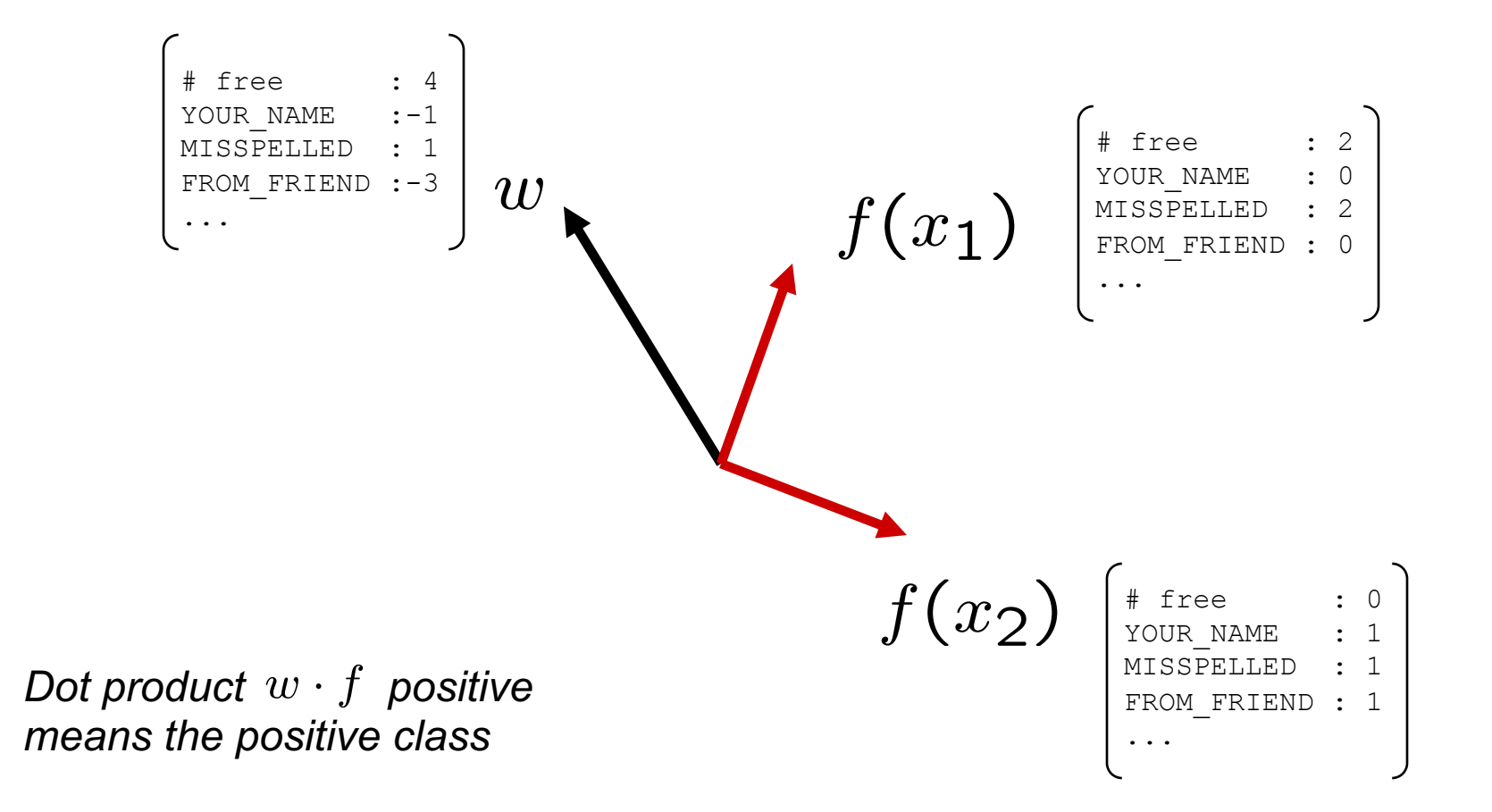

#### Decision Rules

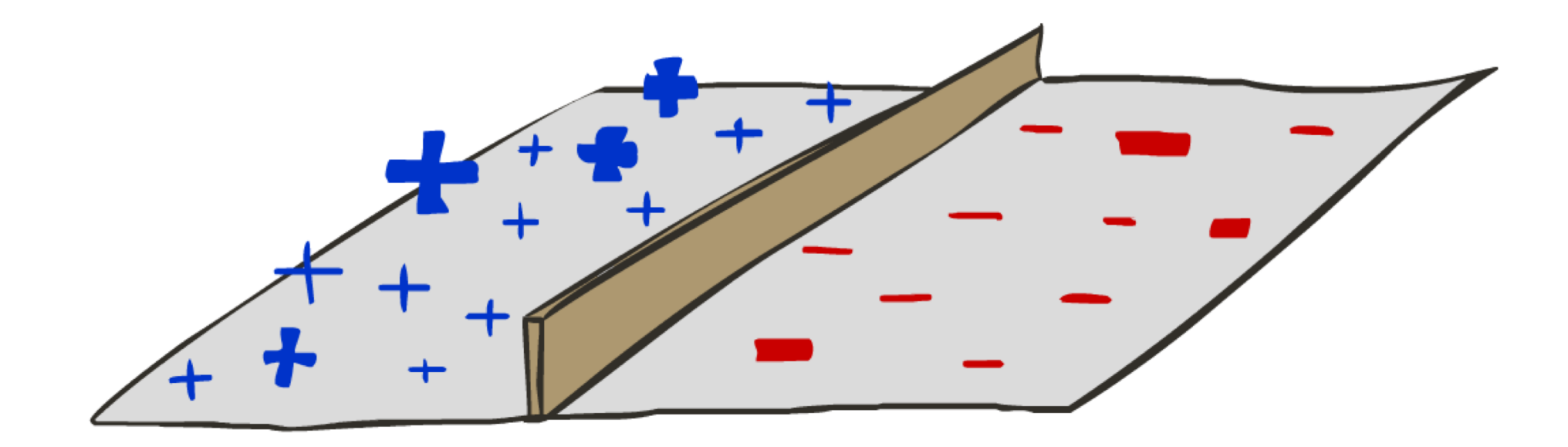

## Binary Decision Rule

- In the space of feature vectors
	- Examples are points
	- Any weight vector is a hyperplane
	- One side corresponds to  $Y=+1$
	- Other corresponds to  $Y=1$

 $\begin{array}{ccc} \cdots & & & \mathbf{0} \end{array}$  $\overline{0}$ 1

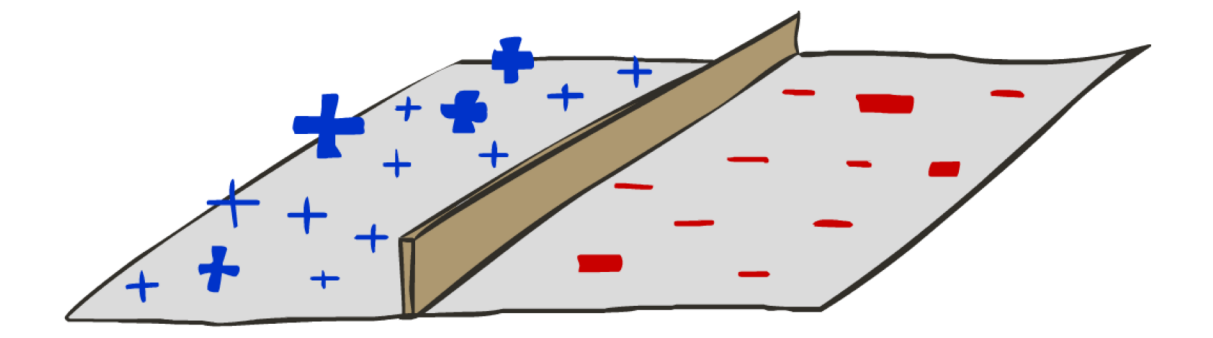

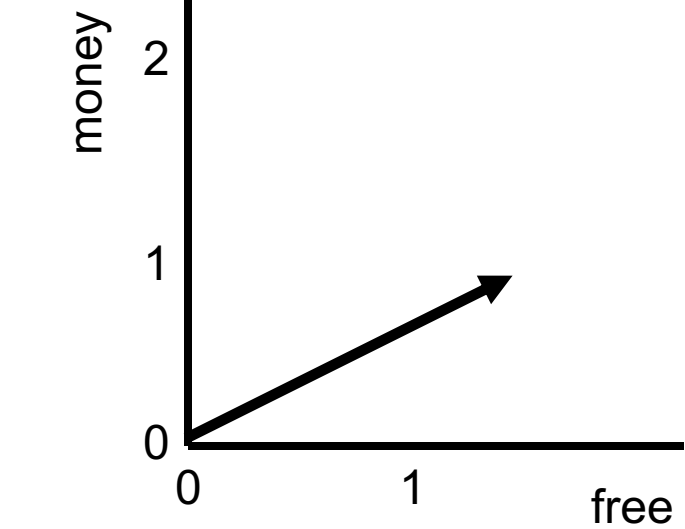

 $w$ 

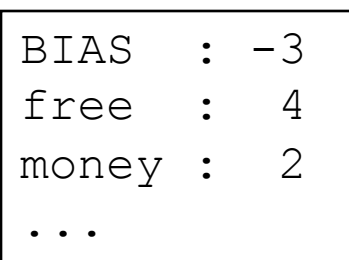

## Binary Decision Rule

- In the space of feature vectors
	- Examples are points

BIAS : -3

 $w$ 

free : 4

money : 2

- Any weight vector is a hyperplane
- One side corresponds to  $Y=+1$
- Other corresponds to  $Y=1$

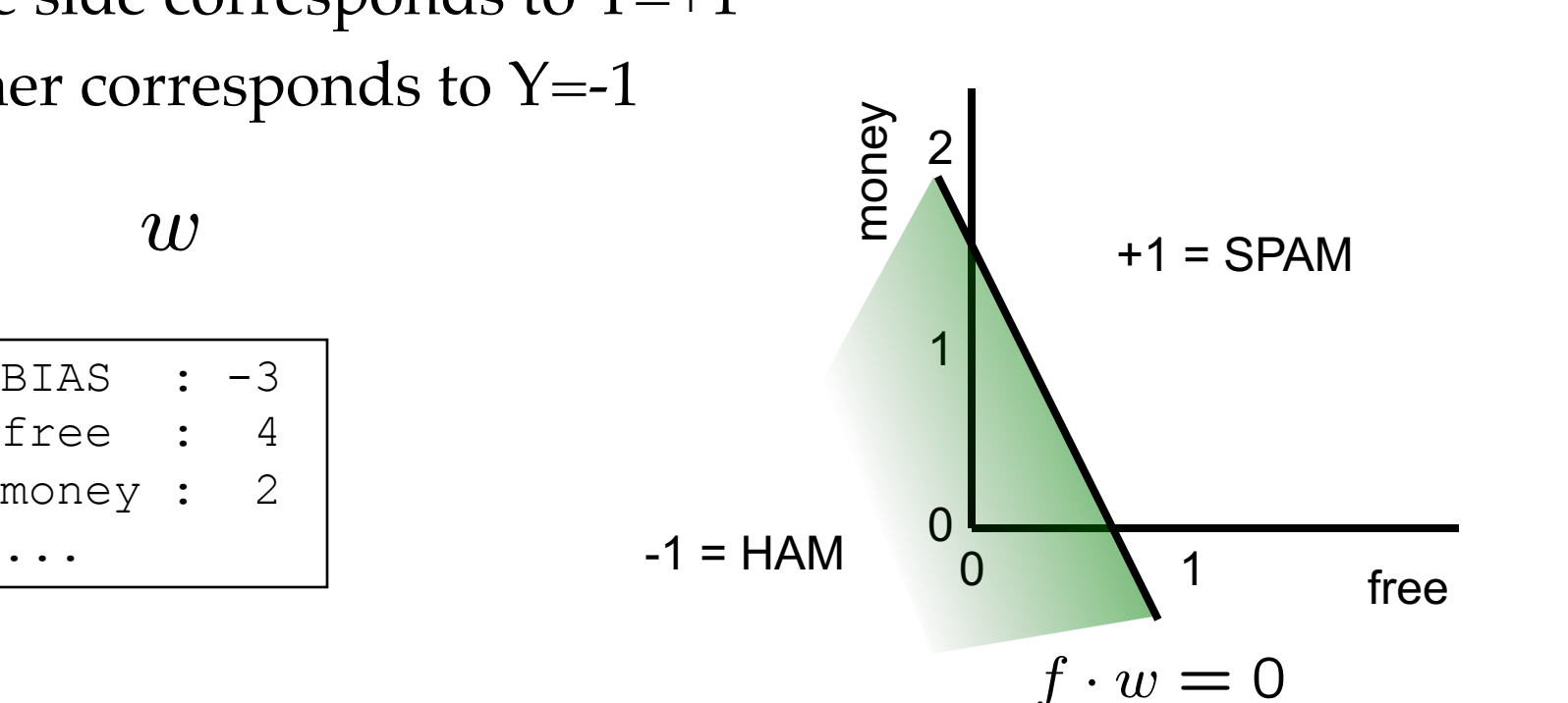

# Weight Updates

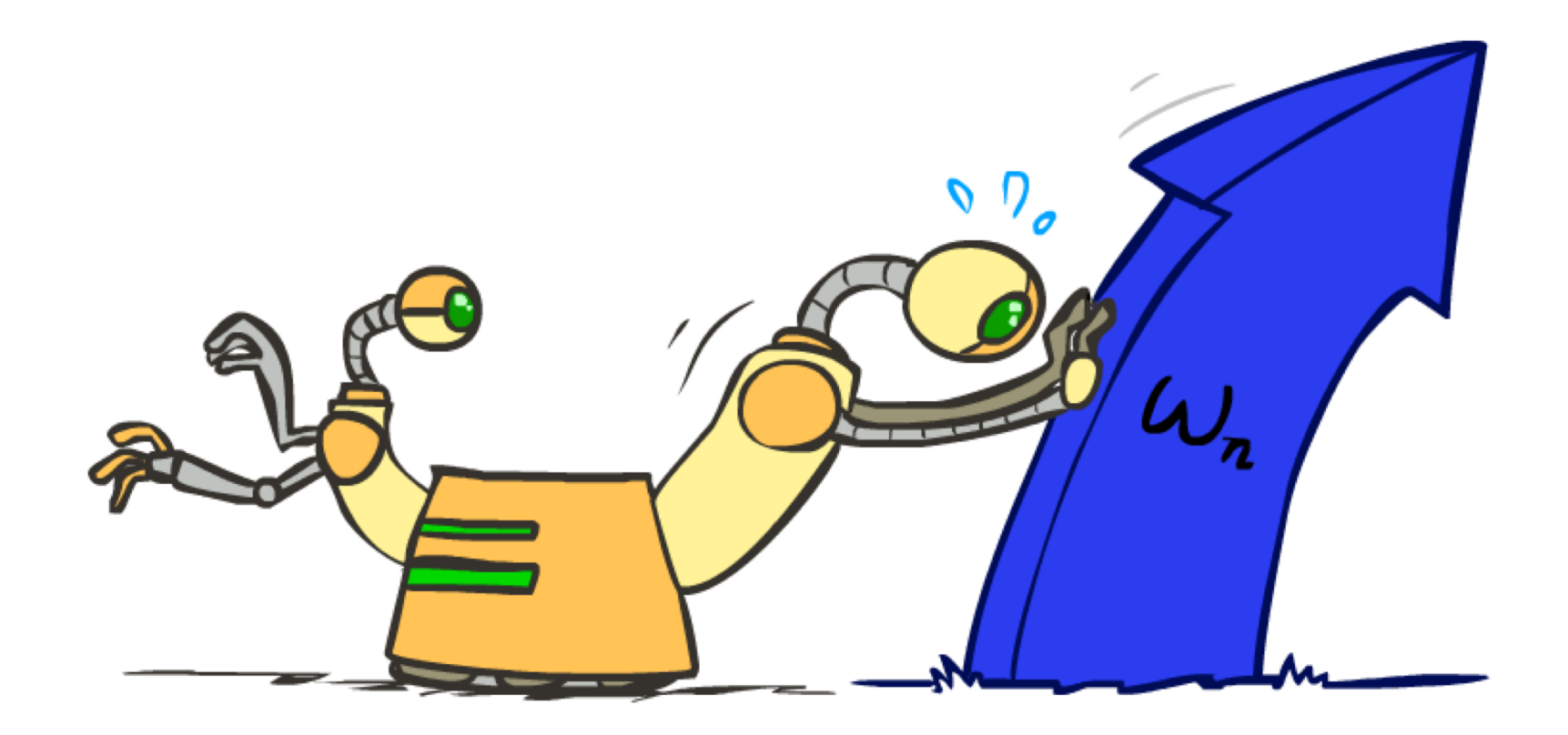

# Learning: Binary Perceptron

- Start with weights  $= 0$
- For each training instance:
	- § Classify with current weights

■ If correct (i.e.,  $y=y^*$ ), no change!

■ If wrong: adjust the weight vector

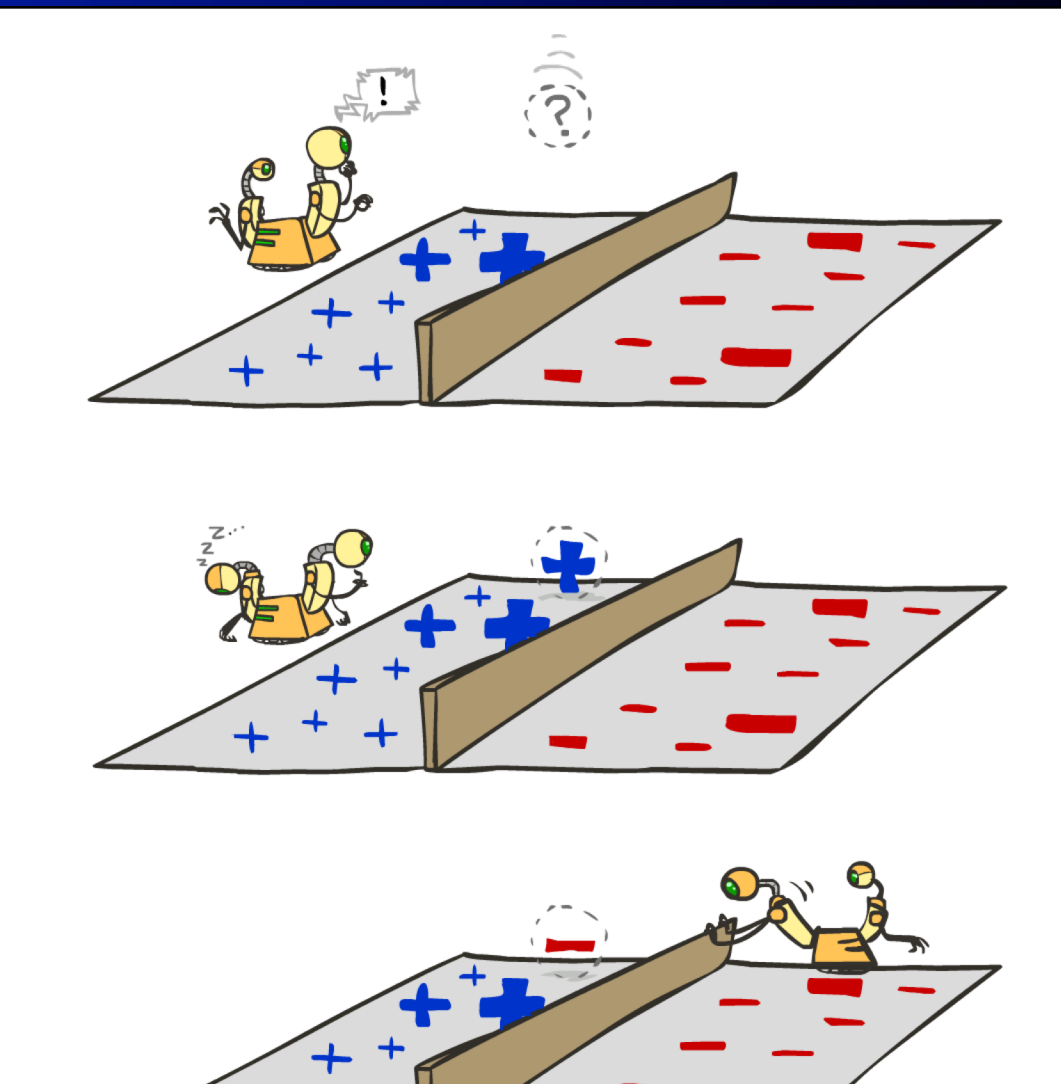

# Learning: Binary Perceptron

- Start with weights  $= 0$
- For each training instance:
	- Classify with current weights

$$
y = \begin{cases} +1 & \text{if } w \cdot f(x) \ge 0 \\ -1 & \text{if } w \cdot f(x) < 0 \end{cases}
$$

- **•** If correct (i.e.,  $y=y^*$ ), no change!
- If wrong: adjust the weight vector by adding or subtracting the feature vector. Subtract if y\* is -1.

$$
w=w+y^*\cdot f
$$

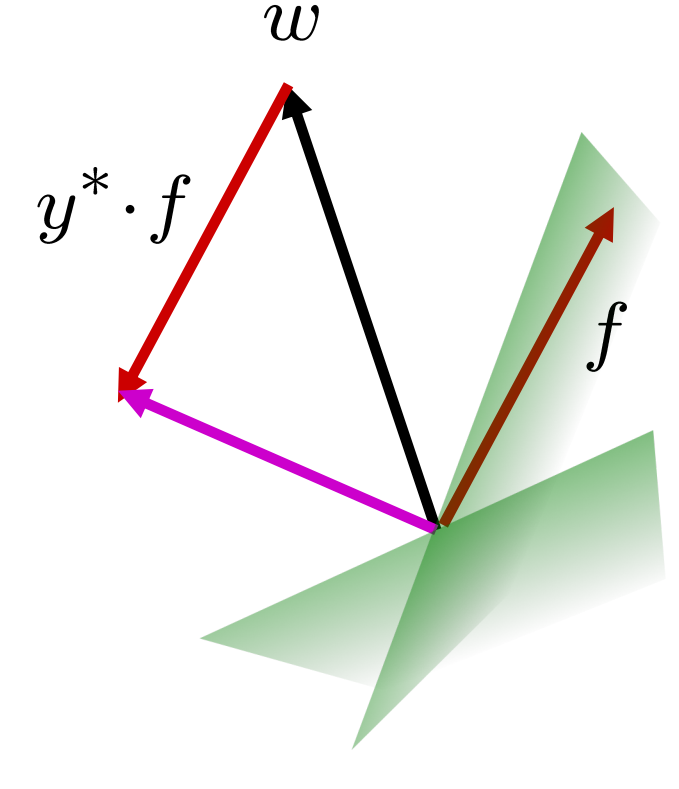

Before: *w f* After:  $wf + y*ff$ *f f >=0*

## Examples: Perceptron

§ Separable Case

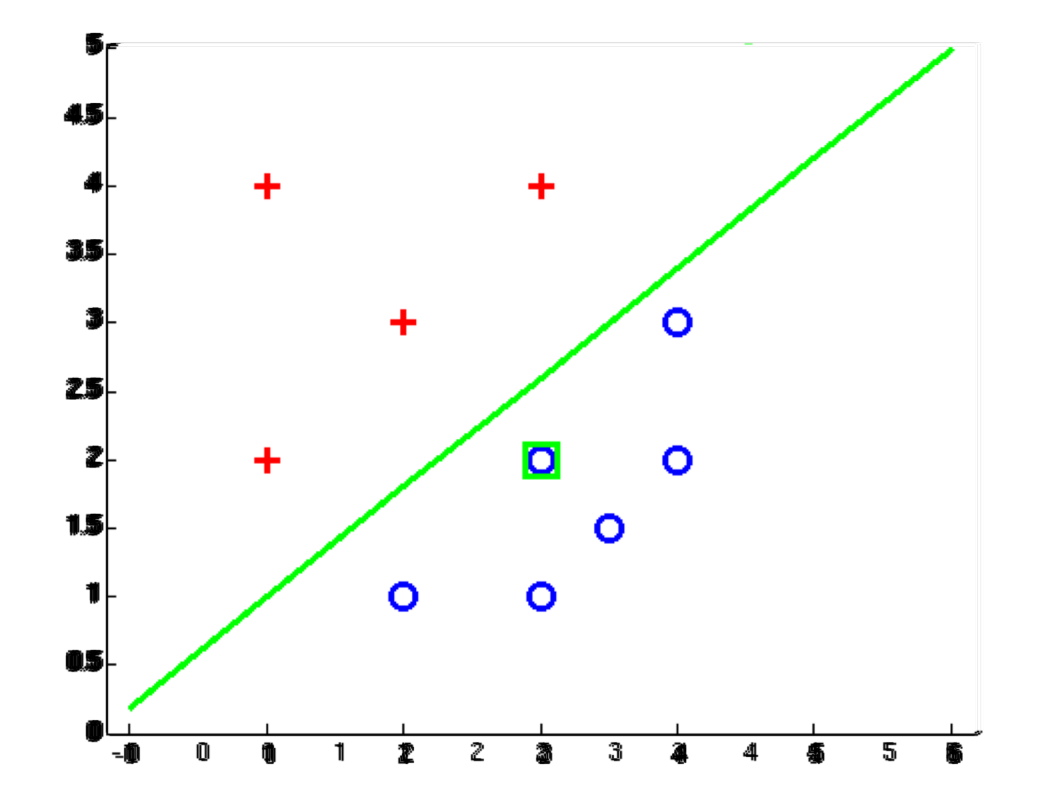

### Multiclass Decision Rule

- If we have multiple classes:
	- A weight vector for each class:

 $w_y$ 

■ Score (activation) of a class y:

 $w_y \cdot f(x)$ 

§ Prediction highest score wins

$$
y = \arg\max_{y} w_y \cdot f(x)
$$

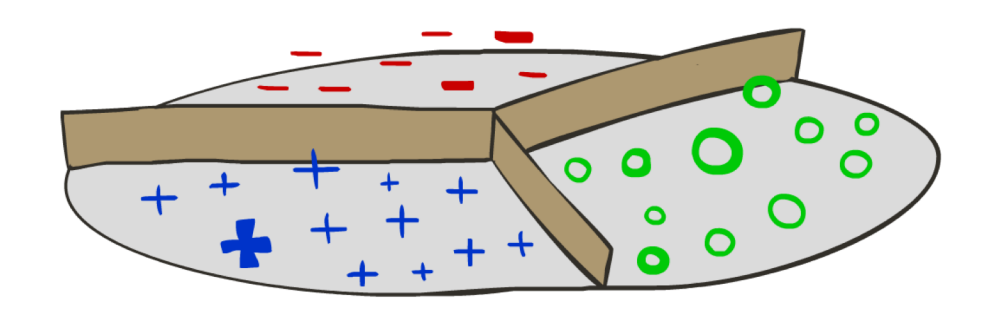

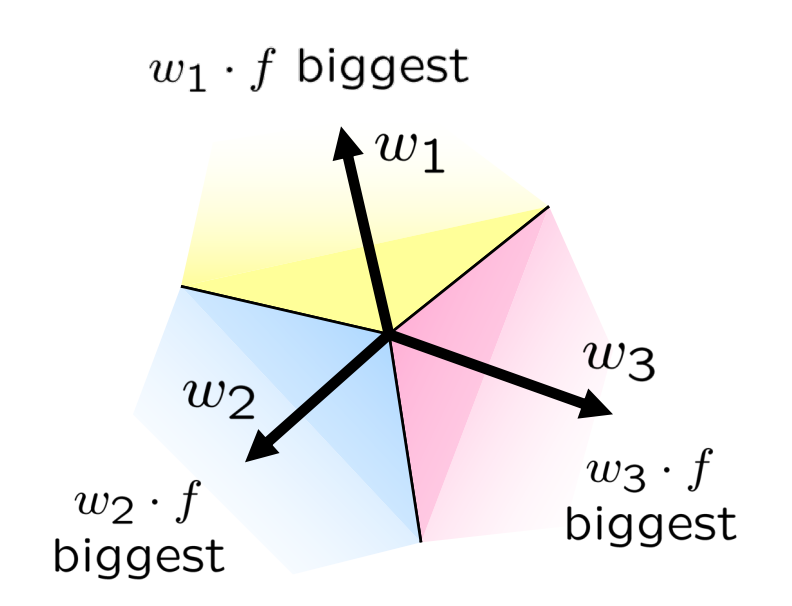

*Binary = multiclass where the negative class has weight zero*

## Learning: Multiclass Perceptron

- Start with all weights  $= 0$
- Pick up training examples one by one
- Predict with current weights

 $y = \arg \max_{y} w_y \cdot f(x)$ 

- § If correct, no change!
- If wrong: lower score of wrong answer, raise score of right answer

$$
w_y = w_y - f(x)
$$

$$
w_{y^*} = w_{y^*} + f(x)
$$

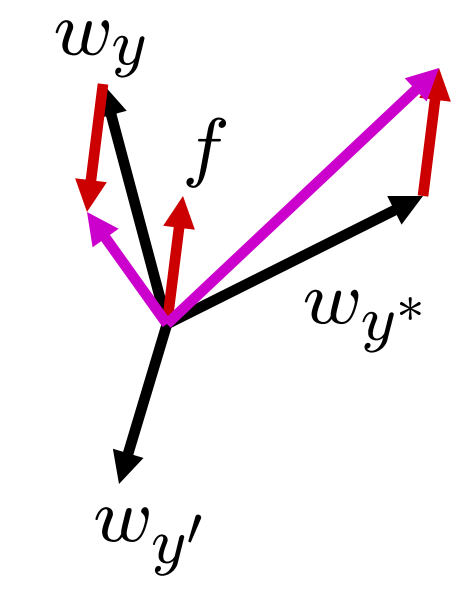

## Example: Multiclass Perceptron

```
"win the vote" [1 1 0 1 1]"win the election" [11001]
"win the game" [11101]
```
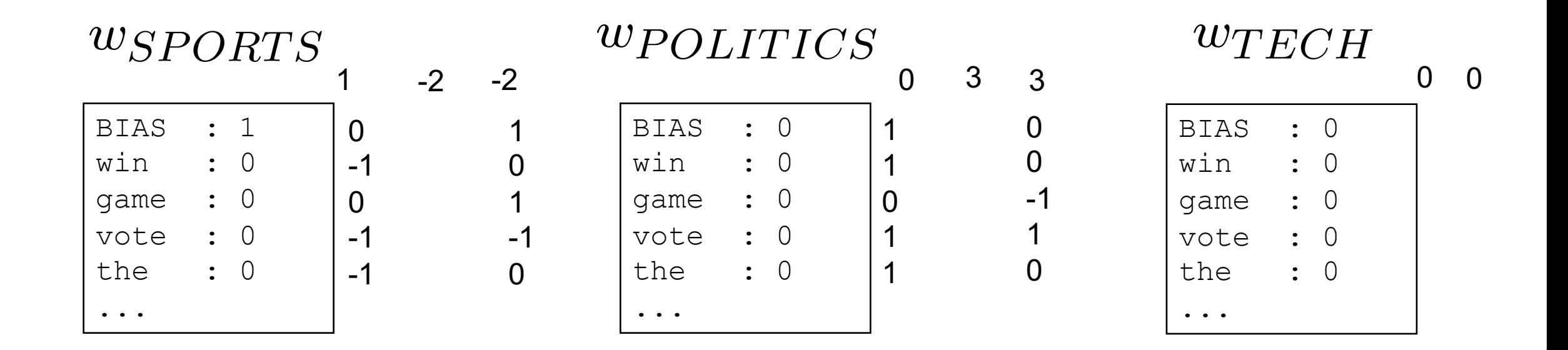

## Properties of Perceptrons

- Separability: true if some parameters get the training set perfectly correct
- Convergence: if the training is separable, perceptron will eventually converge (binary case)

Separable

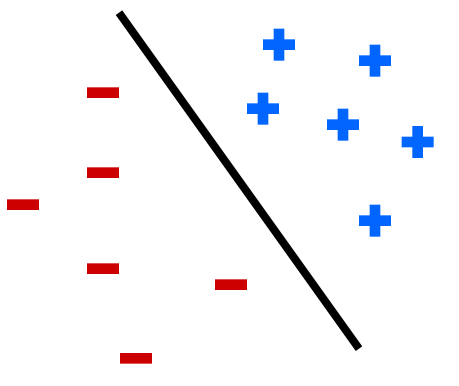

Non-Separable

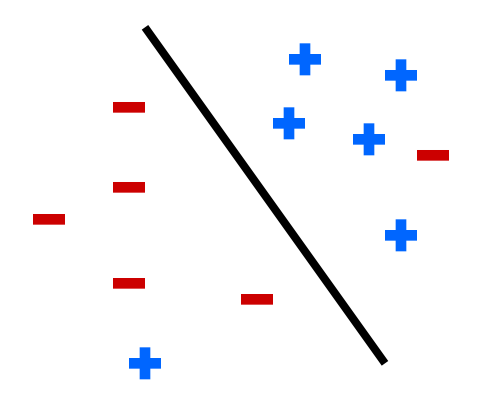

# Problems with the Perceptron

- § Noise: if the data isn't separable, weights might thrash
	- Averaging weight vectors over time can help (averaged perceptron)
- § Mediocre generalization: finds a "barely" separating solution

- § Overtraining: test / held-out accuracy usually rises, then falls
	- Overtraining is a kind of overfitting

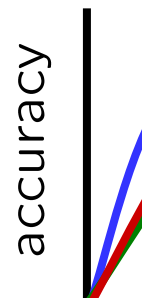

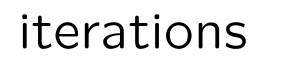

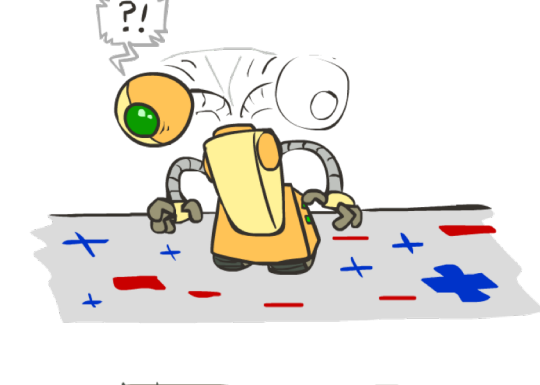

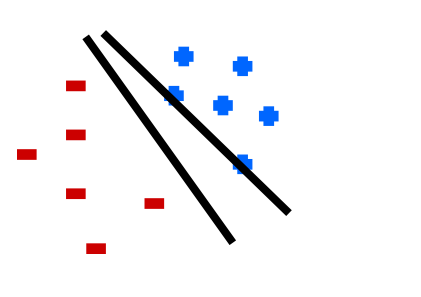

training

test

held-out

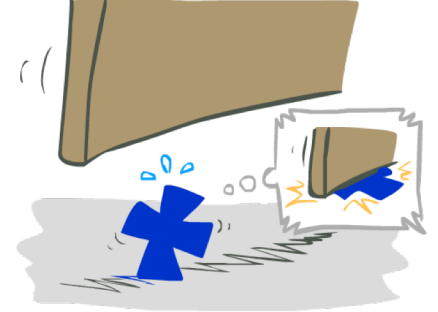

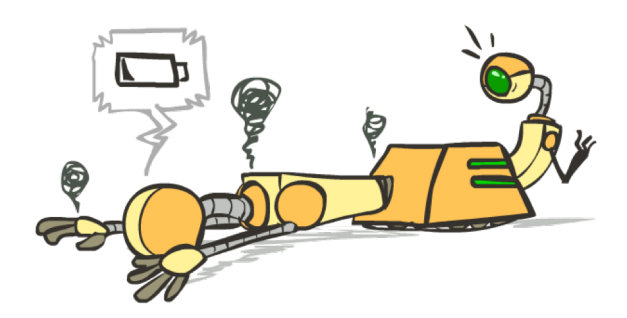

# Improving the Perceptron

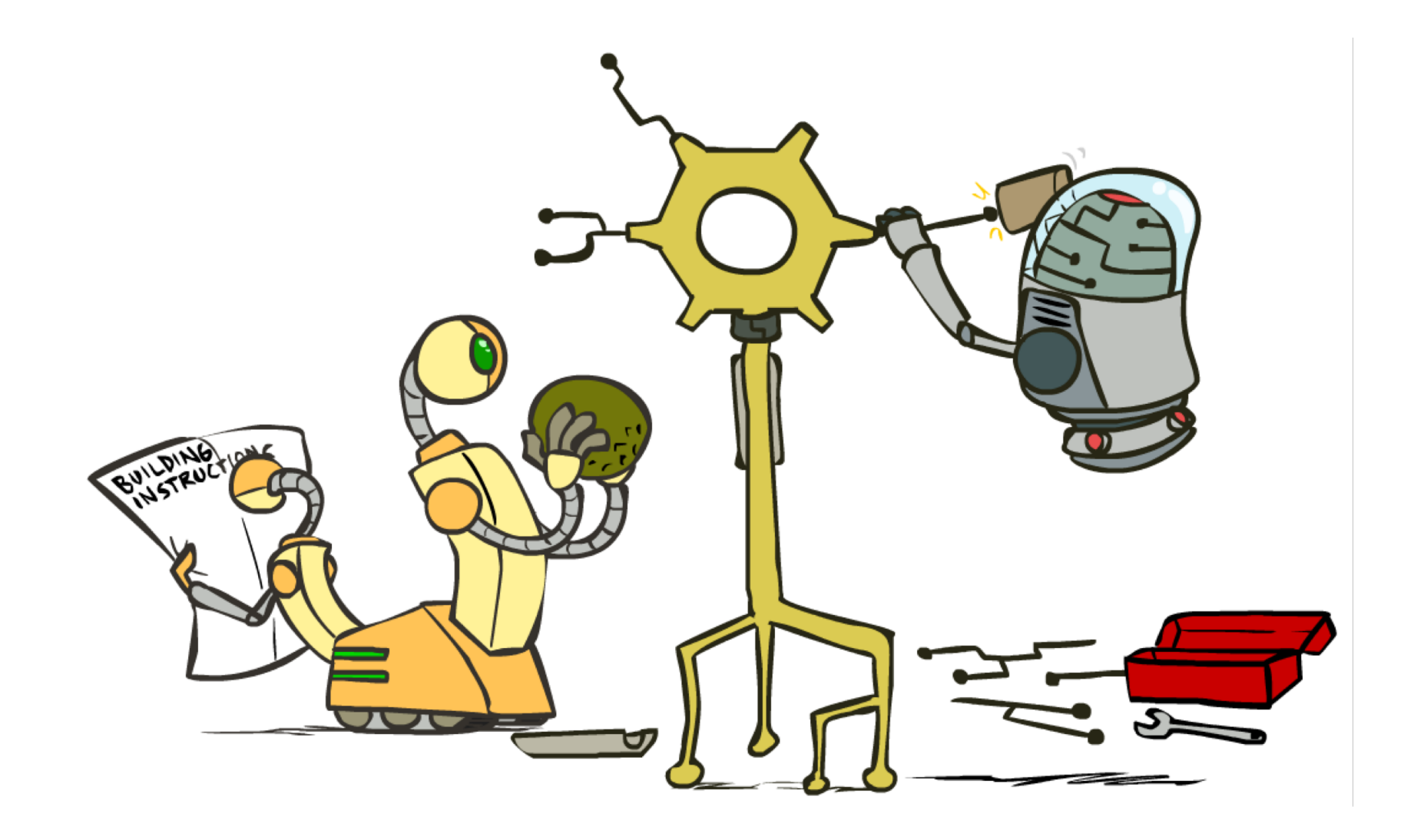

## Non-Separable Case: Deterministic Decision

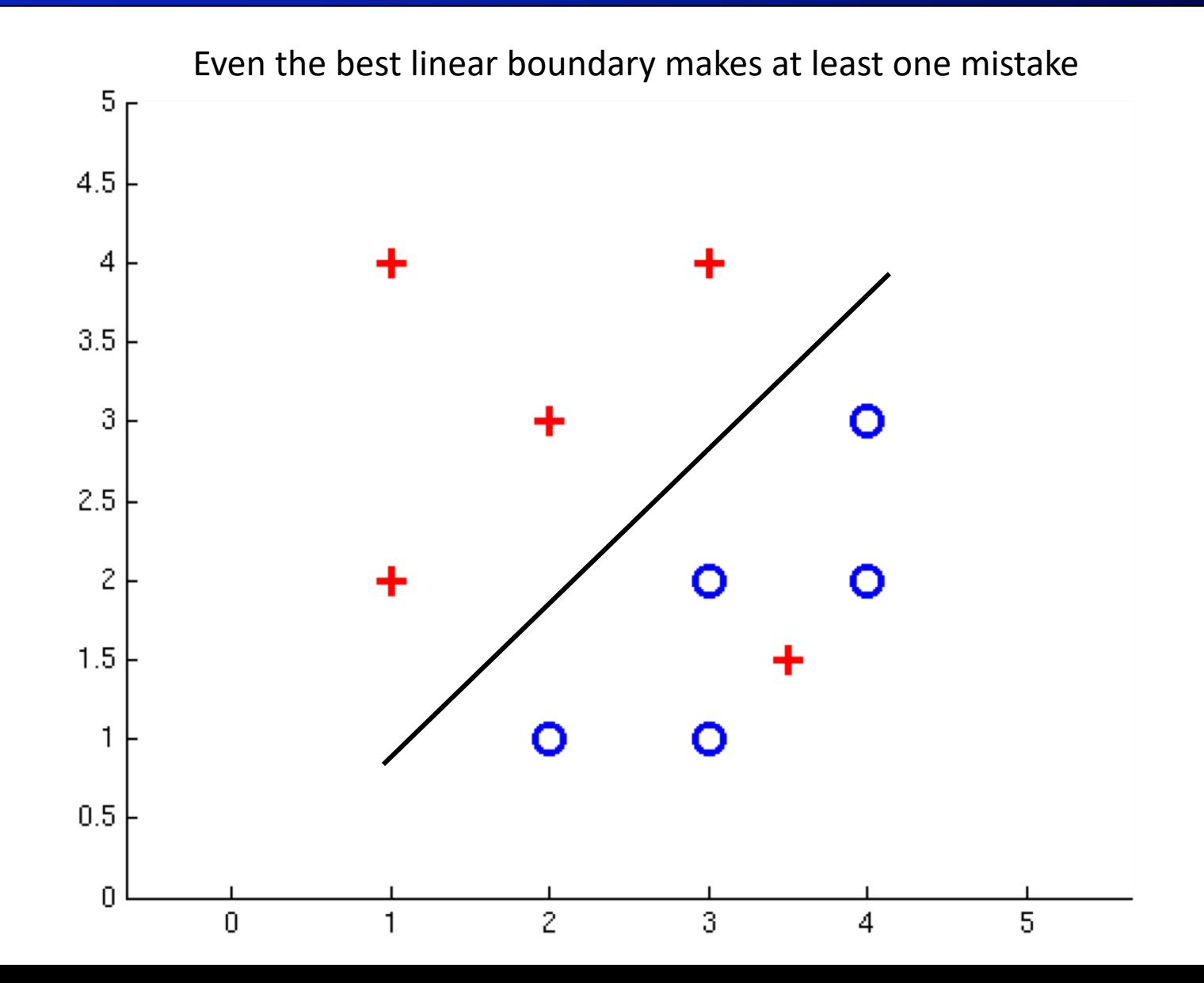

#### Non-Separable Case: Probabilistic Decision

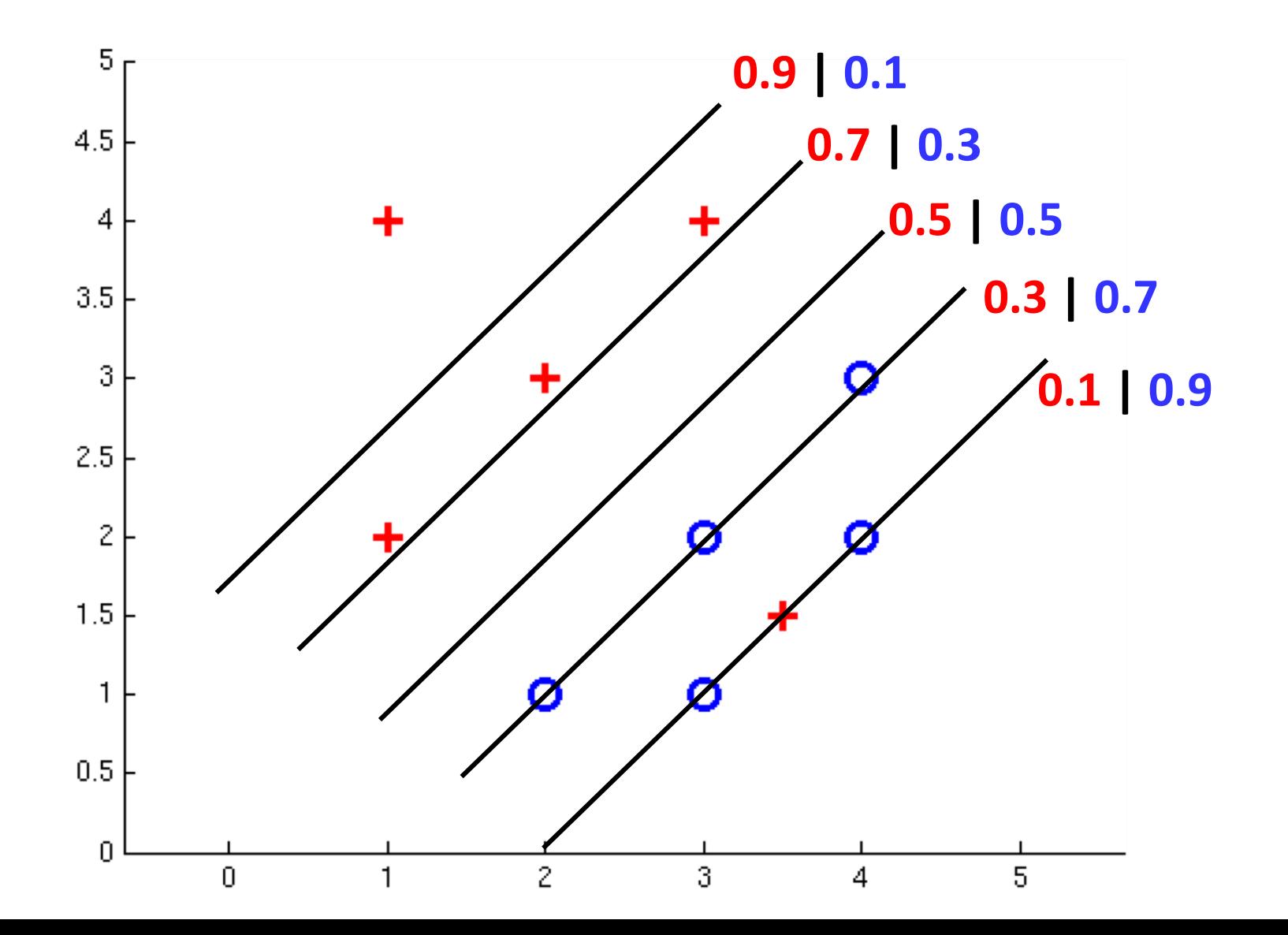

## How to get probabilistic decisions?

- **•** Perceptron scoring:  $z = w \cdot f(x)$
- If  $z = w \cdot f(x)$  very positive  $\rightarrow$  want probability going to 1
- **•** If  $z = w \cdot f(x)$  very negative  $\rightarrow$  want probability going to 0  $z = w \cdot f(x)$

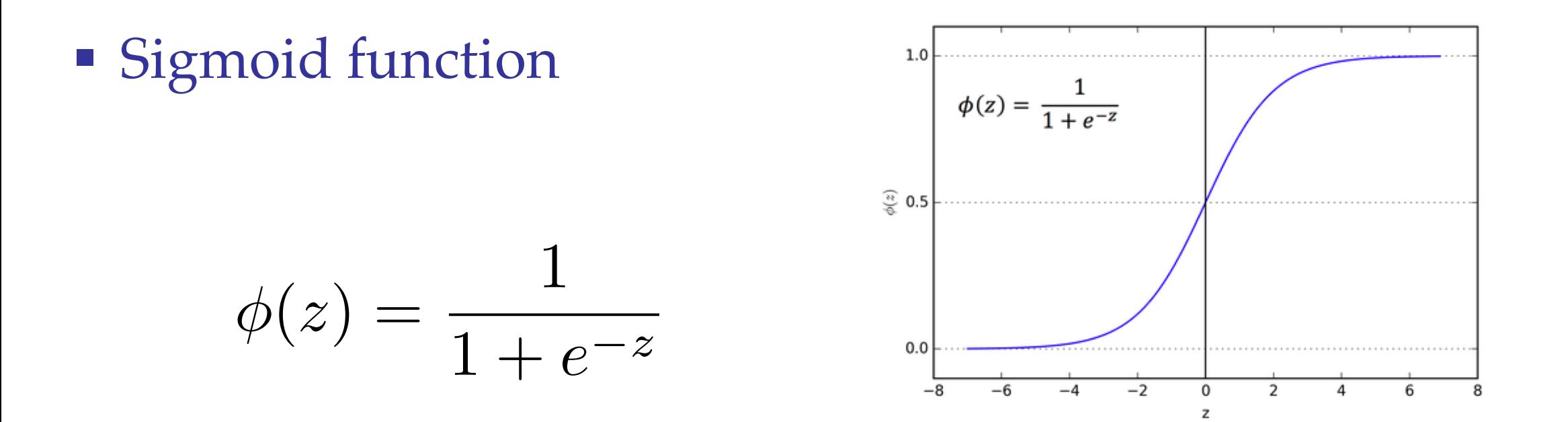

## A 1D Example

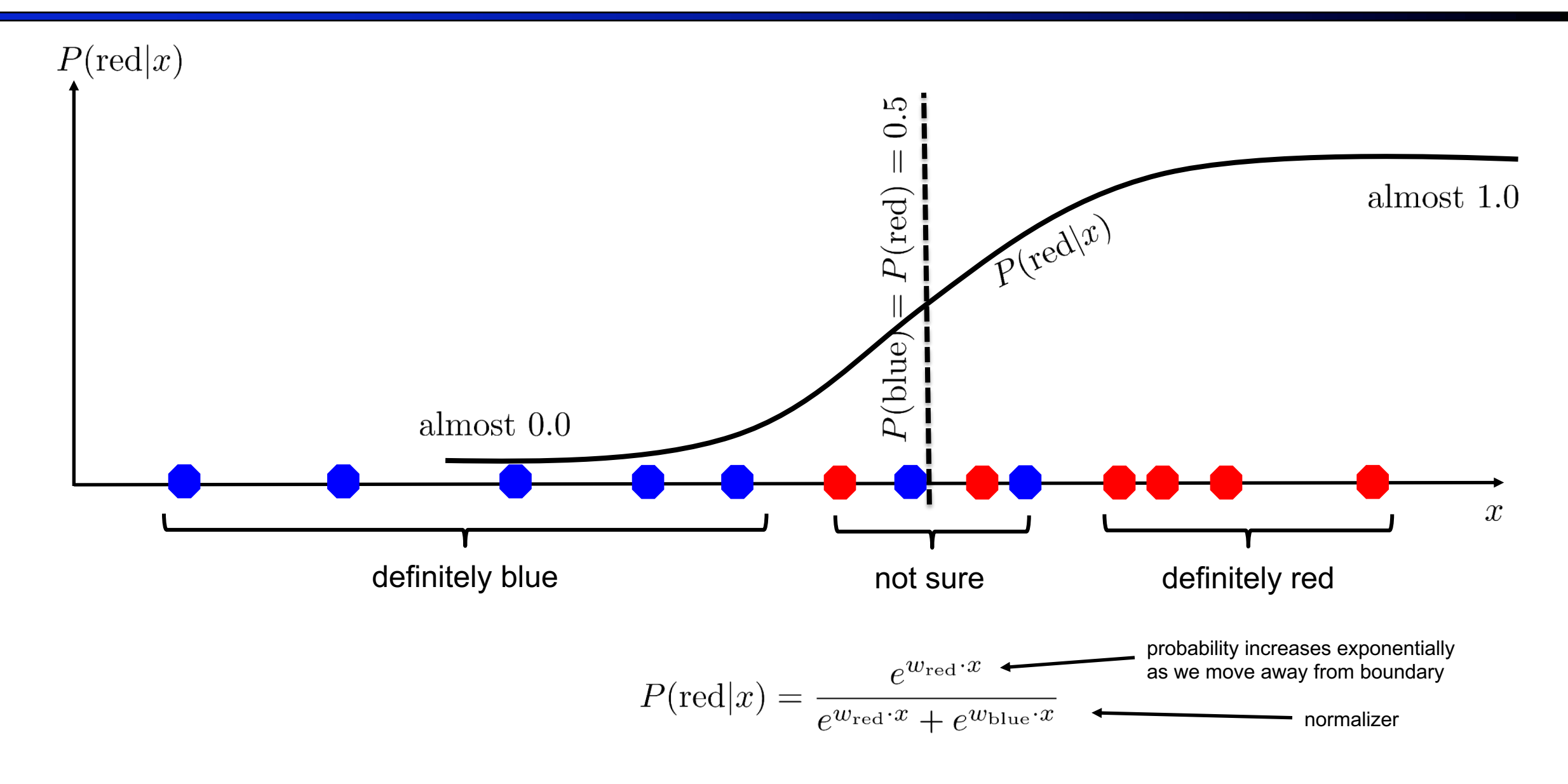

## The *Soft* Max

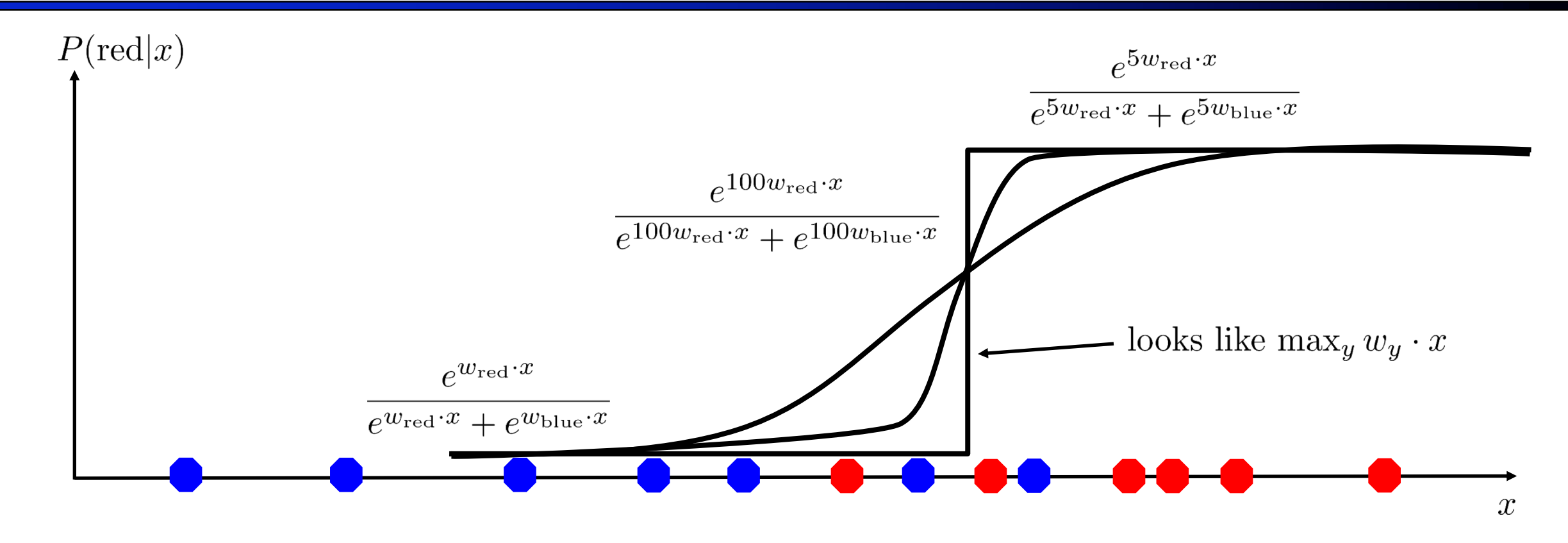

$$
P(\text{red}|x) = \frac{e^{w_{\text{red}} \cdot x}}{e^{w_{\text{red}} \cdot x} + e^{w_{\text{blue}} \cdot x}}
$$

#### Best w?

§ Maximum likelihood estimation:

$$
\max_{w} \quad ll(w) = \max_{w} \quad \sum_{i} \log P(y^{(i)} | x^{(i)}; w)
$$

with: 
$$
P(y^{(i)} = +1 | x^{(i)}; w) = \frac{1}{1 + e^{-w \cdot f(x^{(i)})}}
$$

$$
P(y^{(i)} = -1 | x^{(i)}; w) = 1 - \frac{1}{1 + e^{-w \cdot f(x^{(i)})}}
$$

**= Logistic Regression**

#### Separable Case: Deterministic Decision – Many Options

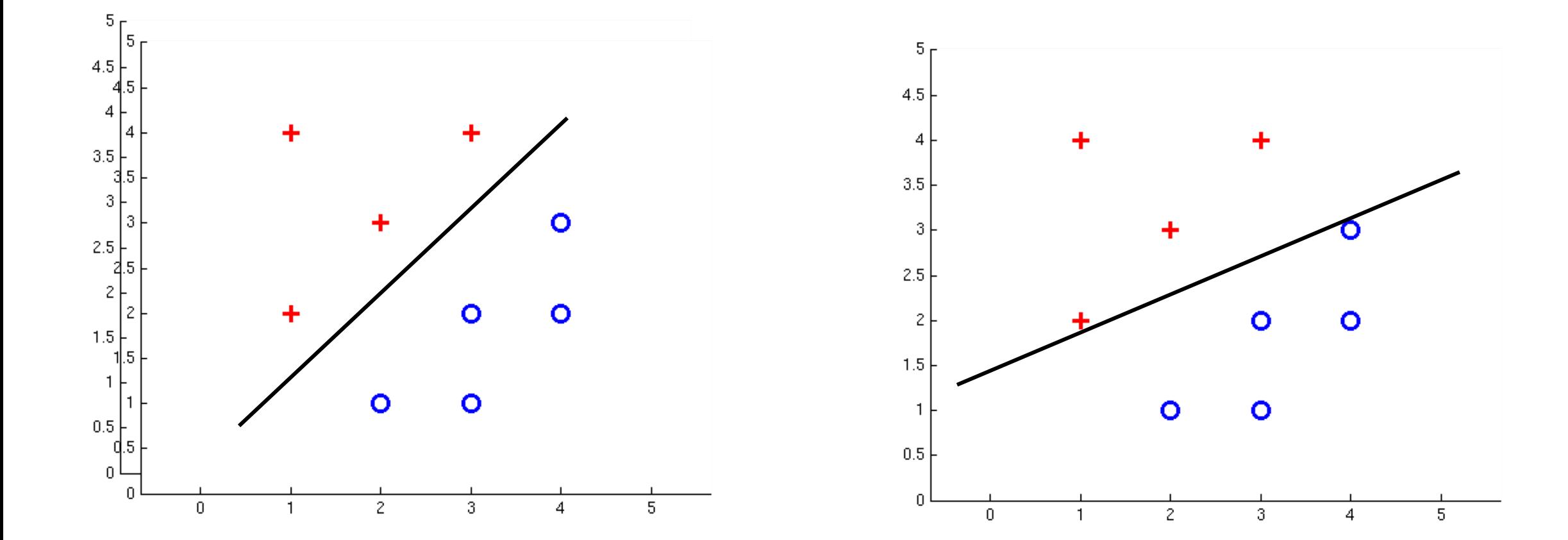

#### Separable Case: Probabilistic Decision – Clear Preference

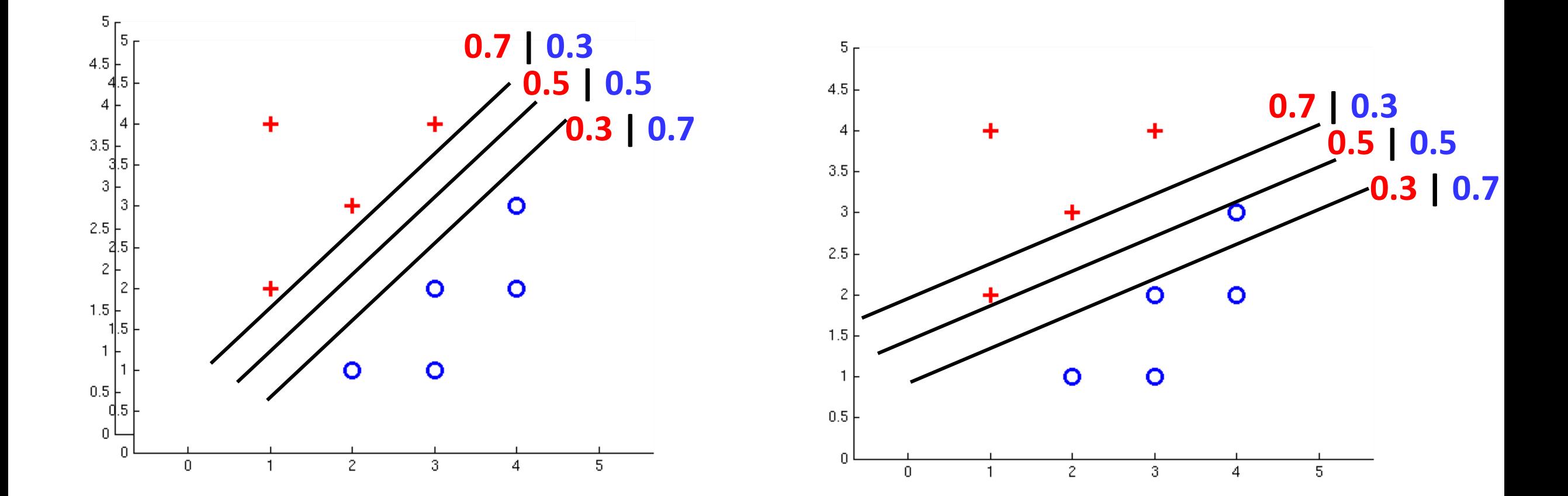

## Multiclass Logistic Regression

- Recall Perceptron:
	- A weight vector for each class:  $wy$
	- Score (activation) of a class y:  $w_y \cdot f(x)$
	- **•** Prediction highest score wins  $y = \arg \max w_y \cdot f(x)$

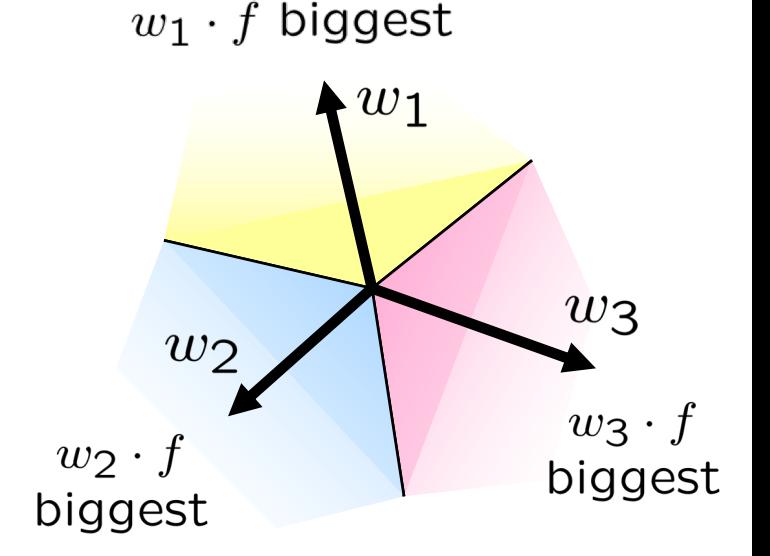

■ How to make the scores into probabilities?

$$
z_1, z_2, z_3 \rightarrow \frac{e^{z_1}}{e^{z_1} + e^{z_2} + e^{z_3}}, \frac{e^{z_2}}{e^{z_1} + e^{z_2} + e^{z_3}}, \frac{e^{z_3}}{e^{z_1} + e^{z_2} + e^{z_3}}
$$
\n
$$
\overline{\text{Original activations}}
$$
\n
$$
\text{softmax activations}
$$

#### Best w?

#### § Maximum likelihood estimation:

$$
\max_{w} \quad ll(w) = \max_{w} \quad \sum_{i} \log P(y^{(i)} | x^{(i)}; w)
$$
\nwith:

\n
$$
P(y^{(i)} | x^{(i)}; w) = \frac{e^{w_{y^{(i)}} \cdot f(x^{(i)})}}{\sum_{y} e^{w_{y} \cdot f(x^{(i)})}}
$$

#### **= Multi-Class Logistic Regression**

## Optimization

Optimization

i.e., how do we solve:

$$
\max_{w} \quad ll(w) = \max_{w} \quad \sum_{i} \log P(y^{(i)} | x^{(i)}; w)
$$

# Hill Climbing

Recall from CSPs lecture: simple, general idea Start wherever Repeat: move to the best neighboring state If no neighbors better than current, quit

What's particularly tricky when hill-climbing for multiclass logistic regression?

- Optimization over a continuous space
	- Infinitely many neighbors!
	- How to do this efficiently?

## 1-D Optimization

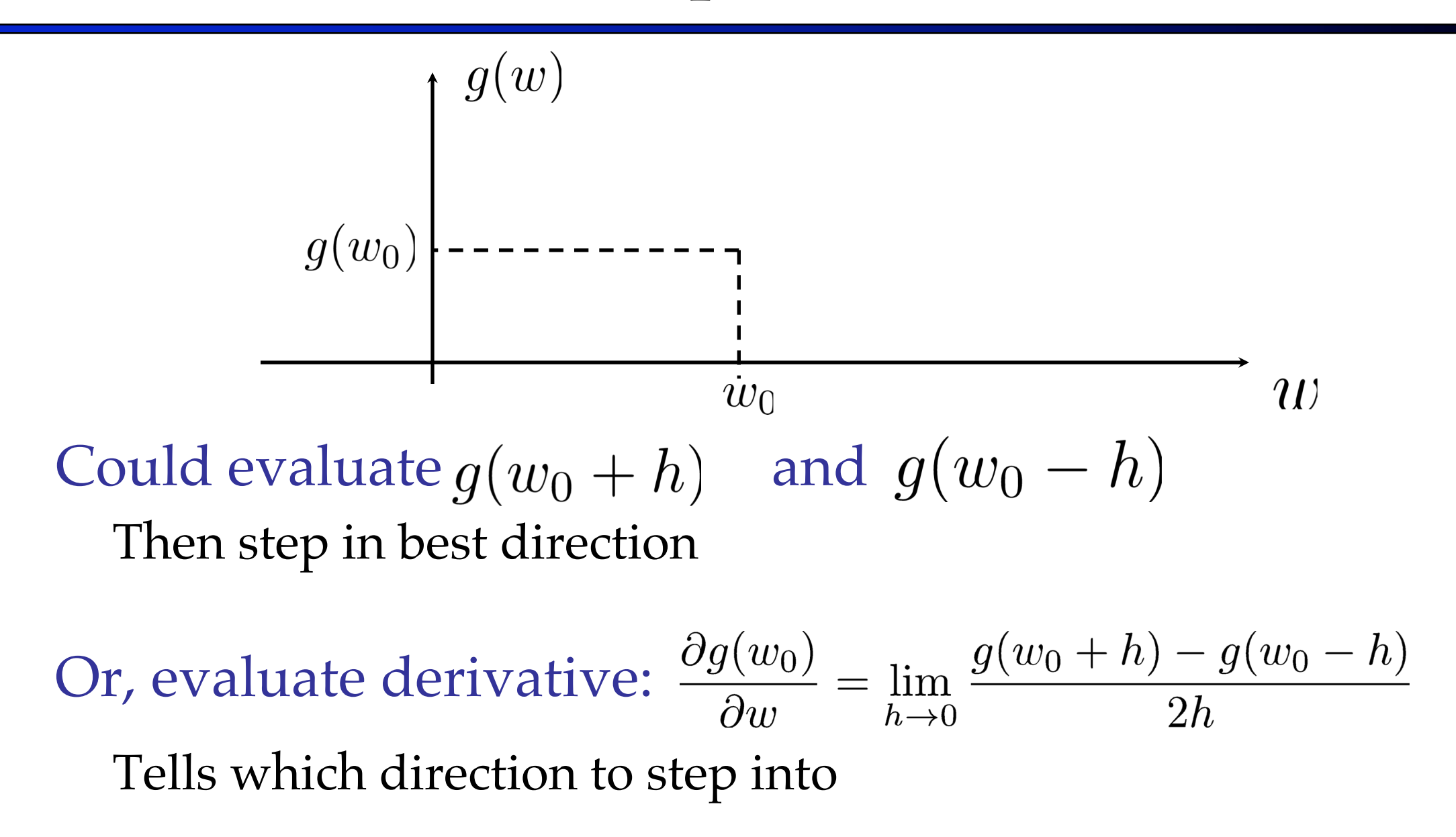

## 2-D Optimization

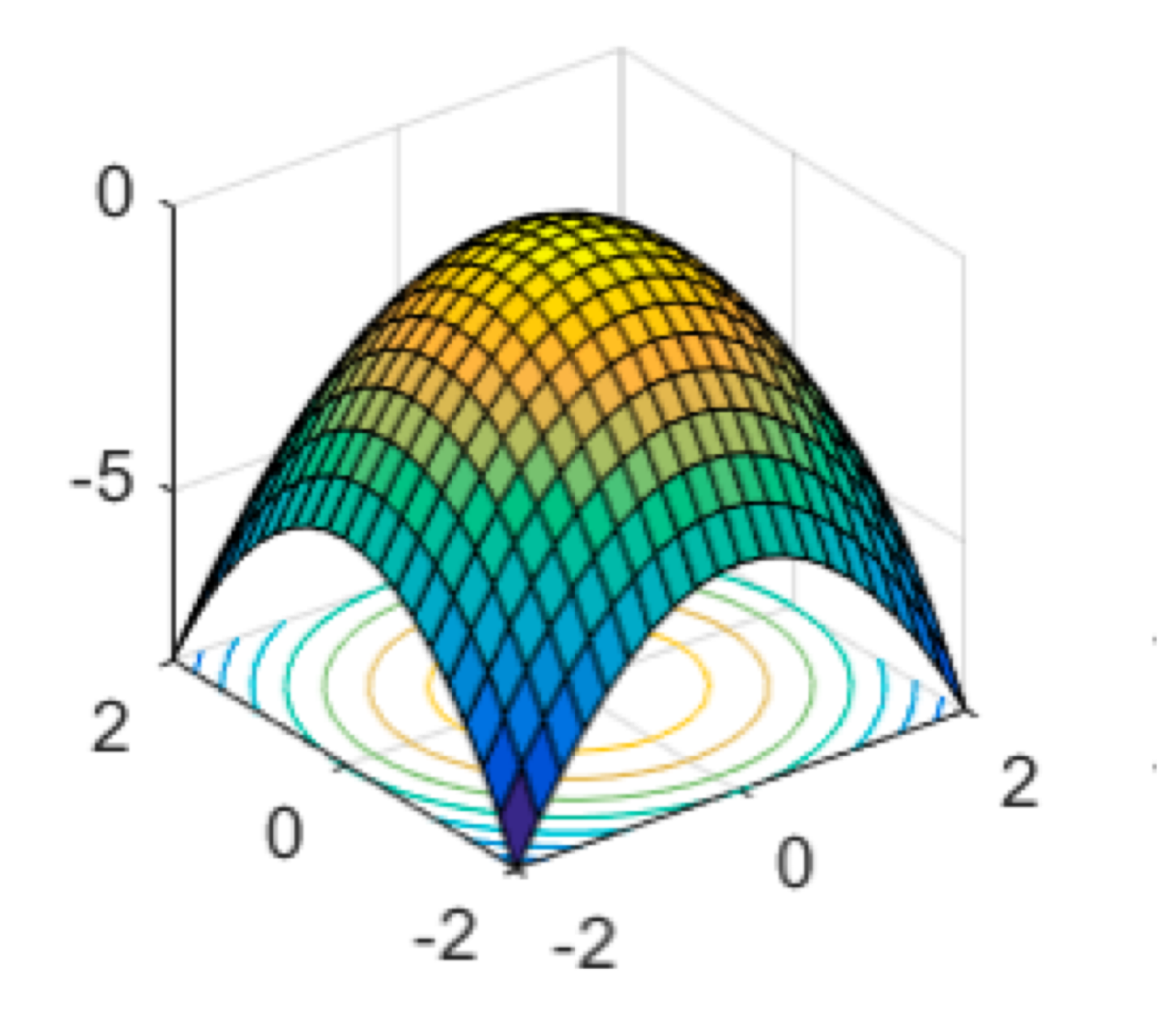

### Gradient Ascent

Perform update in uphill direction for each coordinate The steeper the slope (i.e. the higher the derivative) the bigger the step for that coordinate

E.g., consider:  $g(w_1, w_2)$ 

$$
w_1 \leftarrow w_1 + \alpha * \frac{\partial g}{\partial w_1}(w_1, w_2)
$$

$$
w_2 \leftarrow w_2 + \alpha * \frac{\partial g}{\partial w_2}(w_1, w_2)
$$

Updates: • Updates in vector notation:

$$
w \leftarrow w + \alpha * \nabla_w g(w)
$$
  
with: 
$$
\nabla_w g(w) = \begin{bmatrix} \frac{\partial g}{\partial w_1}(w) \\ \frac{\partial g}{\partial w_2}(w) \end{bmatrix} \quad \text{= gradient}
$$

#### Gradient Ascent

Idea:

Start somewhere

Repeat: Take a step in the gradient direction

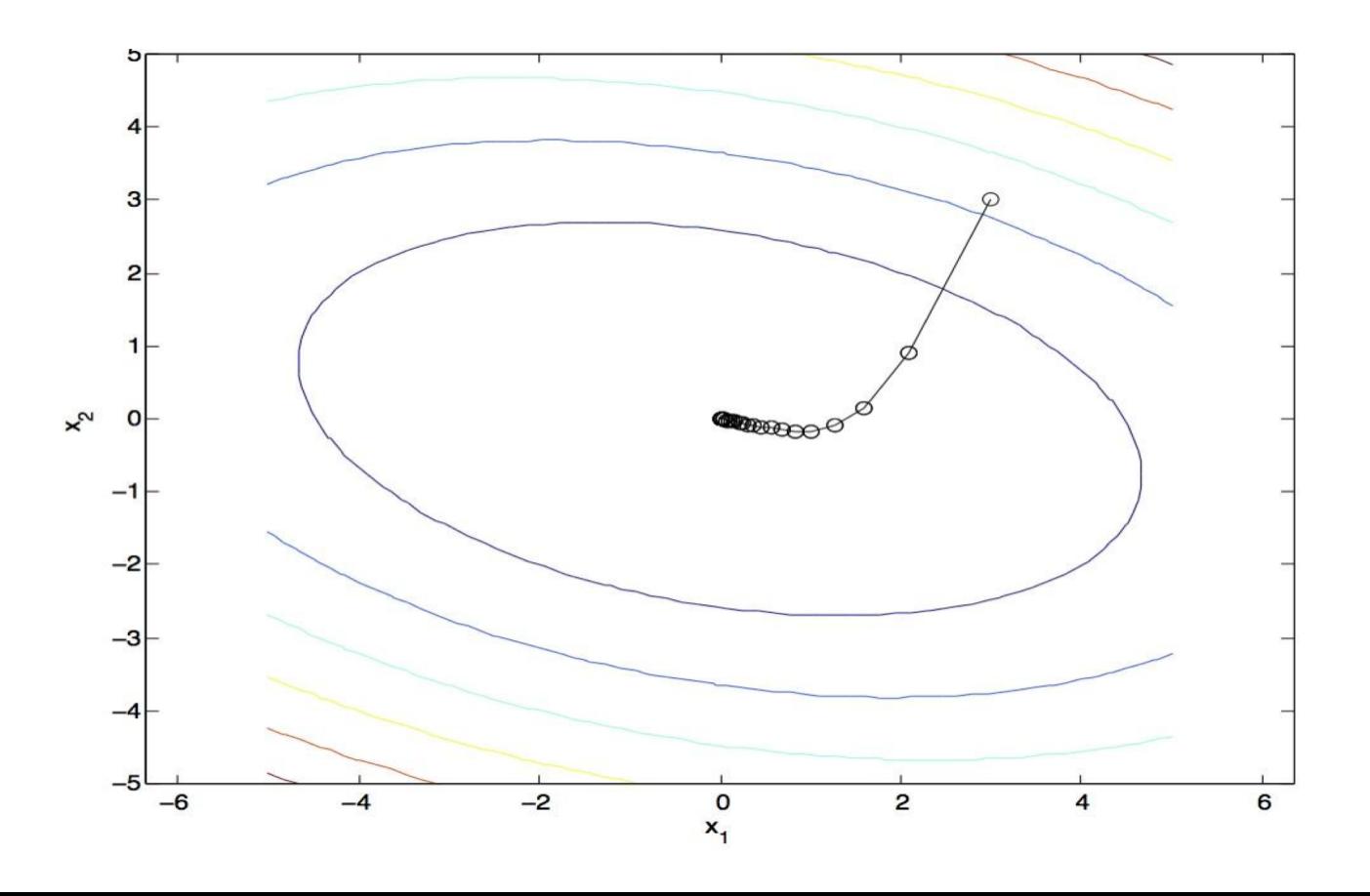

Figure source: Mathworks

#### Gradient in n dimensions

$$
\nabla g = \begin{bmatrix} \frac{\partial g}{\partial w_1} \\ \frac{\partial g}{\partial w_2} \\ \vdots \\ \frac{\partial g}{\partial w_n} \end{bmatrix}
$$

## Optimization Procedure: Gradient Ascent

$$
\begin{aligned}\n\text{init } & w \\
\text{for iter} &= 1, 2, \dots \\
w &\leftarrow w + \alpha * \nabla g(w)\n\end{aligned}
$$

 $\bullet$   $\alpha$ : learning rate --- tweaking parameter that needs to be chosen carefully

#### Batch Gradient Ascent on the Log Likelihood Objective

$$
\max_{w} \quad ll(w) = \max_{w} \sum_{i} \log P(y^{(i)} | x^{(i)}; w)
$$
\n
$$
g(w)
$$

$$
\begin{aligned}\n\text{init } & w \\
\text{for } & \text{iter} = 1, 2, \dots \\
w & \leftarrow w + \alpha * \sum_{i} \nabla \log P(y^{(i)} | x^{(i)}; w)\n\end{aligned}
$$

#### Stochastic Gradient Ascent on the Log Likelihood Objective

$$
\max_{w} \quad ll(w) = \max_{w} \quad \sum_{i} \log P(y^{(i)} | x^{(i)}; w)
$$

**Observation:** once gradient on one training example has been computed, might as well incorporate before computing next one

```
init wfor iter = 1, 2, ...pick random j
  w \leftarrow w + \alpha * \nabla \log P(y^{(j)} | x^{(j)}; w)
```
#### Mini-Batch Gradient Ascent on the Log Likelihood Objective

$$
\max_{w} \;\; l l(w) = \max_{w} \;\; \sum_{i} \log P(y^{(i)} | x^{(i)}; w)
$$

**Observation:** gradient over small set of training examples (=mini-batch) can be computed in parallel, might as well do that instead of a single one

```
\ninit w\nfor iter = 1, 2, ...\npick random subset of training examples J\n
$$
w \leftarrow w + \alpha * \sum_{j \in J} \nabla \log P(y^{(j)} | x^{(j)}; w)
$$
\n
```

#### What will gradient ascent do in multi-class logistic regression?

$$
w \leftarrow w + \alpha * \sum_{i} \nabla \log P(y^{(i)}|x^{(i)}; w)
$$
  
\n
$$
P(y^{(i)}|x^{(i)}; w) = \frac{e^{w_{y^{(i)}} \cdot f(x^{(i)})}}{\sum_{y} e^{w_{y} \cdot f(x^{(i)})}}
$$
  
\n
$$
\nabla w_{y^{(i)}} f(x^{(i)}) - \nabla \log \sum_{y} e^{w_{y} f(x^{(i)})}
$$
  
\n
$$
\sum_{y} e^{w_{y} f(x^{(i)})} \sum_{y} \left( e^{w_{y} f(x^{(i)})[0^{T} f(x^{(i)})^{T} 0^{T}]^{T}} \right)
$$
  
\n
$$
\sum_{y} e^{w_{y} f(x^{(i)})} \sum_{y} e^{w_{y} f(x^{(i)})} e^{w_{y} \cdot f(x^{(i)})} f(x^{(i)})
$$
  
\nfor y' weights: 
$$
\frac{1}{\sum_{y} e^{w_{y} f(x^{(i)})}} e^{w_{y} \cdot f(x^{(i)})} f(x^{(i)})
$$
  
\nsubtracks from y' weights in proportion to the probability current weights give to y'